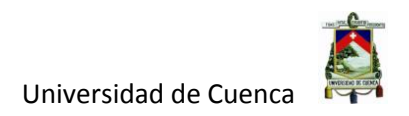

# **UNIVERSIDAD DE CUENCA**

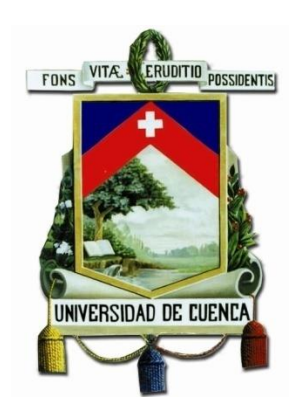

## **FACULTAD DE INGENIERÍA**

## **"TIPIFICACIÓN DE NAVES DE ESTRUCTURA DE ACERO UTILIZADAS PARA LA INDUSTRIA"**

**Tesis previa a la obtención del Título de Especialista en análisis y diseño de estructuras de acero y de hormigón armado**

**AUTOR:**

DAVID RICARDO CONTRERAS LOJANO

**DIRECTOR:**

Dr. ROBERTO GAMÓN TORRES

**CUENCA - ECUADOR**

**2016**

Autor: David Contreras L. 2002 12:00 12:00 12:00 12:00 12:00 12:00 12:00 12:00 12:00 12:00 12:00 12:00 12:00 12:00 12:00 12:00 12:00 12:00 12:00 12:00 12:00 12:00 12:00 12:00 12:00 12:00 12:00 12:00 12:00 12:00 12:00 12:00

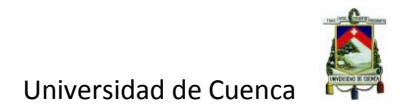

#### **RESUMEN**

## <span id="page-1-0"></span>**TIPIFICACIÓN DE NAVES DE ESTRUCTURA DE ACERO UTILIZADAS PARA LA INDUSTRIA**

El presente trabajo consiste en tipificar dos modelos no tradicionales de naves de estructura de acero utilizadas para la industria, para su posterior diseño estructural, una vez definidos los dos tipos no tradicionales de naves industriales, se establecieron las cargas que actúan sobre la estructura, tomando en cuenta cargas sísmicas mediante un espectro de respuesta elástico de aceleraciones, las combinaciones de las cargas son definidas por la NEC (Norma Ecuatoriana de la Construcción), para llegar a determinar las solicitaciones y deformaciones a la que va a estar expuesta la estructura, con esto se pudo definir las secciones de cada uno de los miembros estructurales, capaces de soportar las solicitaciones a la que van a estar sometidas cada uno de ellos, y además controlar las deformaciones, para que estas estén dentro de los parámetros establecidos por la norma de diseño para este tipo de estructuras, teniendo como resultado final los planos estructurales de las dos naves industriales.

La modelación estructural, se realizó con la ayuda del software SAP-2000, en ella se definieron los materiales de la estructura, las secciones de cada uno de los miembros estructurales, las cargas, las combinaciones de cargas y el espectro de respuesta elástico de aceleraciones previamente establecido, para el análisis y diseño estructural de cada una de las naves industriales.

**PALABRAS CLAVES:** Tipificar, Naves Industriales, Sismo, Análisis, Diseño.

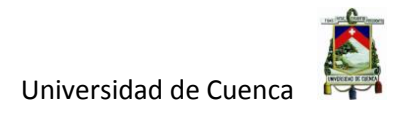

## **ABSTRACT**

## <span id="page-2-0"></span>**TYPIFICATION OF STEEL STRUCTURE INDUSTRIAL PLANTS USED FOR INDUSTRY**

The present study is based on typifying two non-traditional types of steel structure industrial plants use in the industry, for its subsequent structural design, the loads that influence on the structured were established after the two non-traditional types of industrial buildings have been defined , paying attention to the seismic loads using an elastic response spectrum of accelerations, the combination of the loads are defined by the NEC (Ecuadorian Building Standard) to determine the internal forces and deformation to which the structure will be exposed , with this, it was possible to define the sections of each one of the structural members, being able to withstand the stresses to which each of them will be subjected, and control the deformations in order they can be within the parameters established by the design regulation for this kind of structures, having as a final result the structural drawings of the two industrial plants.

The structural modeling was done using the software SAP-2000, where the materials of the building, the sections of each one of the structural member, the loads and the combination of loads were defined, for the design and structural analysis of each one of the industrial plants.

**Key words:** Typify, Industrial Plants, Earthquake, Analysis, Design.

## <span id="page-3-0"></span>**INDICE DE CONTENIDOS**

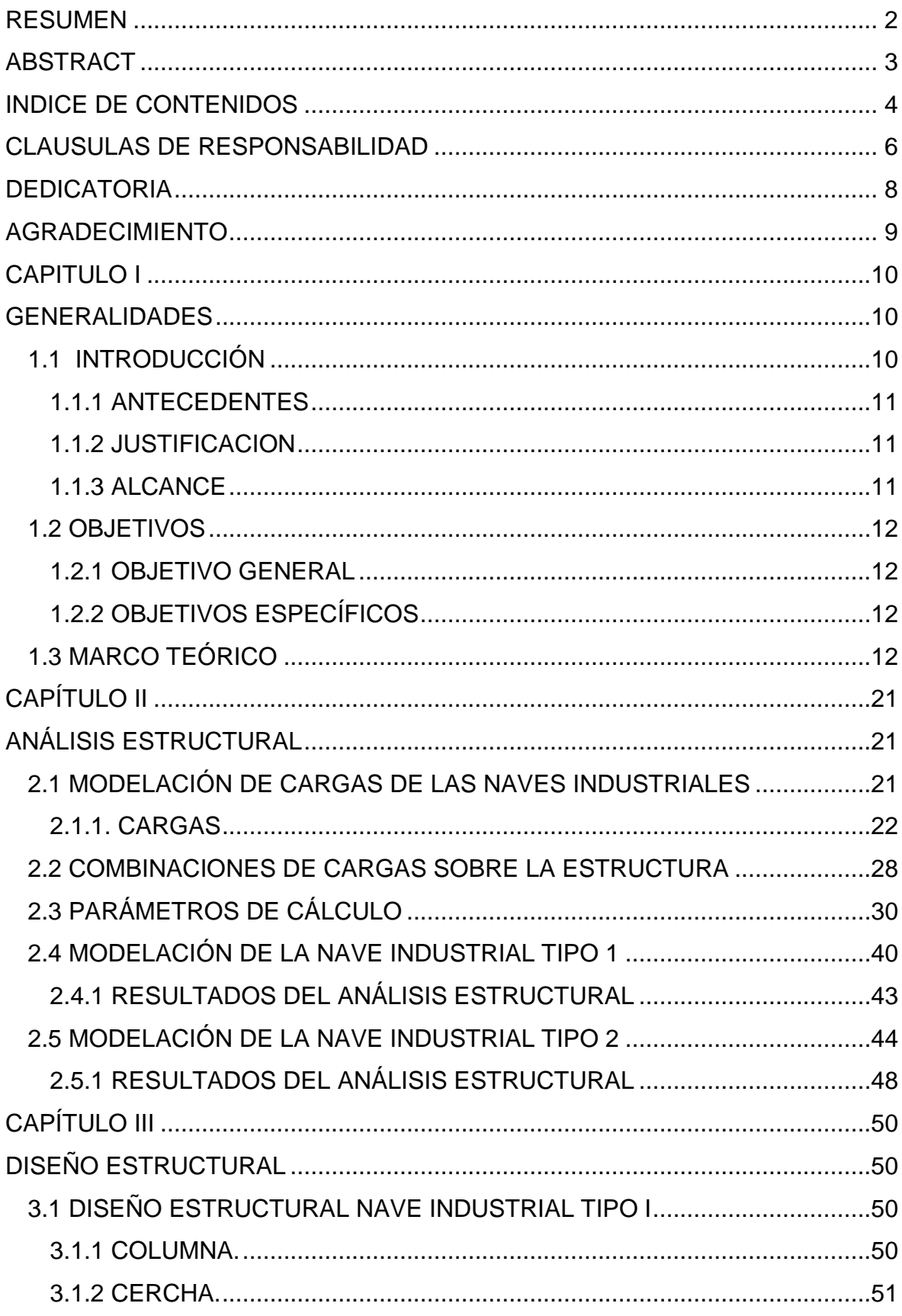

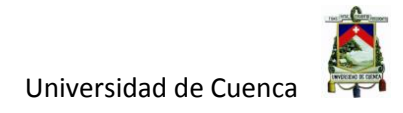

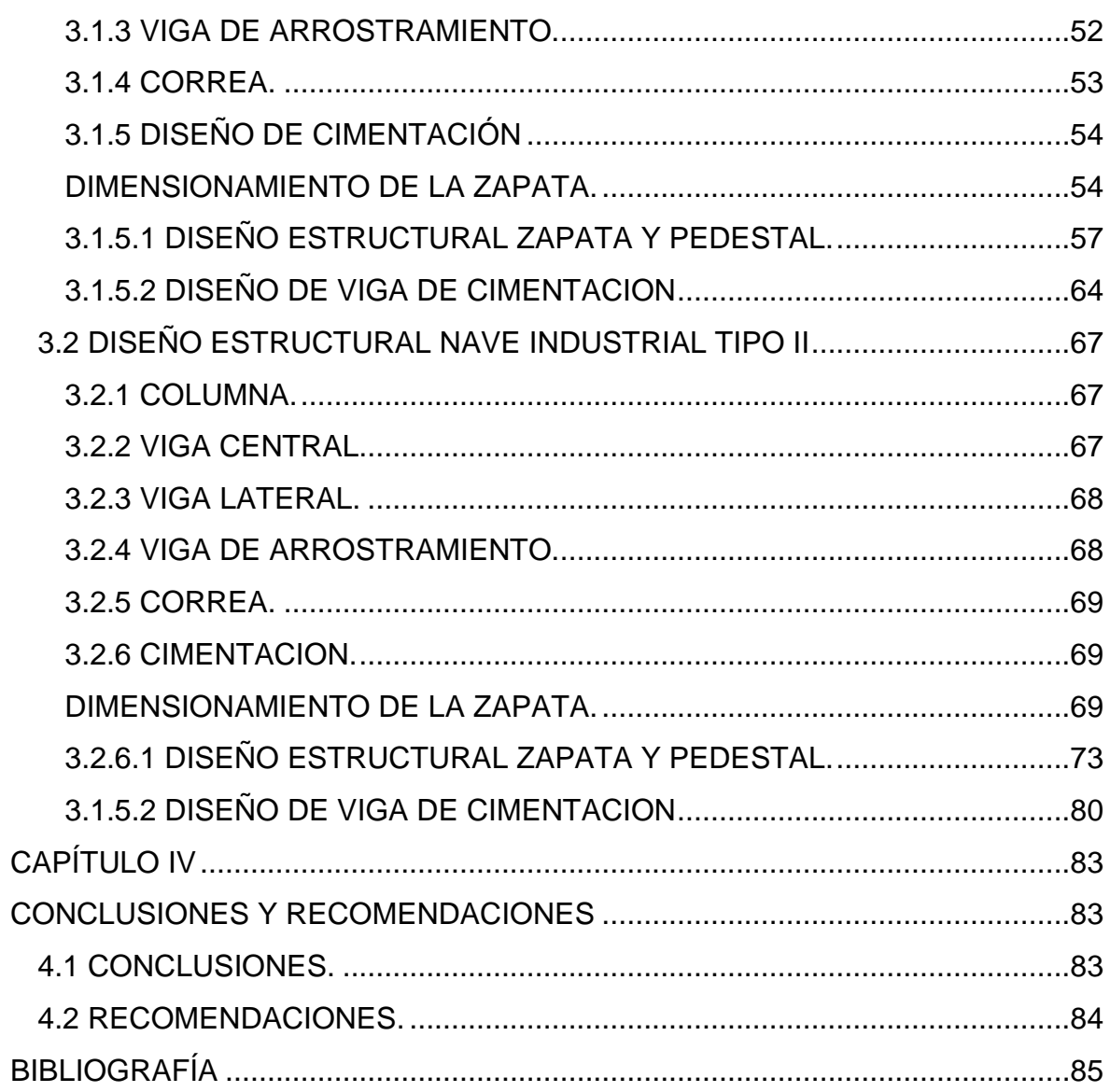

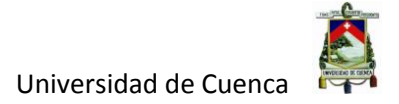

### <span id="page-5-0"></span>**CLAUSULAS DE RESPONSABILIDAD**

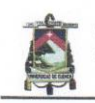

Universidad de Cuenca Clausula de derechos de autor

DAVID RICARDO CONTRERAS LOJANO, autor de la tesis "TIPIFICACIÓN DE NAVES DE ESTRUCTURA DE ACERO UTILIZADAS PARA LA INDUSTRIA", reconozco y acepto el derecho de la Universidad de Cuenca, en base al Art. 5 literal c) de su Reglamento de Propiedad Intelectual, de publicar este trabajo por cualquier medio conocido o por conocer, al ser este requisito para la obtención de mi título de Especialista en análisis y diseño de estructuras de acero y de hormigón armado. El uso que la Universidad de Cuenca hiciere de este trabajo, no implicará afección alguna de mis derechos morales o patrimoniales como autor/a

Cuenca, 01 de Diciembre de 2016

DAVID RICARDO CONTRERAS LOJANO

C.I: 0102597630

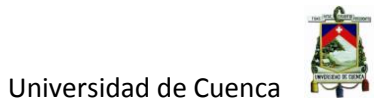

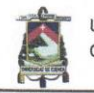

Universidad de Cuenca Clausula de propiedad intelectual

DAVID RICARDO CONTRERAS LOJANO, autor de la tesis "TIPIFICACIÓN DE NAVES DE ESTRUCTURA DE ACERO UTILIZADAS PARA LA INDUSTRIA", certifico que todas las ideas, opiniones y contenidos expuestos en la presente investigación son de exclusiva responsabilidad de su autor.

Cuenca, 01 de Diciembre de 2016

DAVID RICARDO CONTRERAS LOJANO

C.I: 0102597630

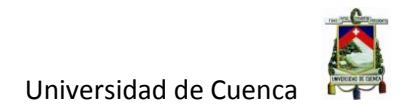

## <span id="page-7-0"></span>**DEDICATORIA**

Este trabajo de grado lo dedico a mi esposa Lourdes, a mis hijos Joaquín y Sofía, y a mis familiares, por su apoyo incondicional para la culminación con éxito del mismo.

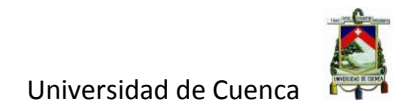

## <span id="page-8-0"></span>**AGRADECIMIENTO**

Al Ingeniero Dr. Roberto Gamón Torres, director de este trabajo de titulación, por el tiempo y sus conocimientos que permitieron culminar con éxito el mismo.

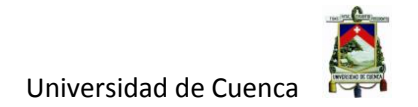

## **CAPITULO I**

#### **GENERALIDADES**

## <span id="page-9-2"></span><span id="page-9-1"></span><span id="page-9-0"></span>**1.1 INTRODUCCIÓN**

Las naves industriales nacieron durante el siglo XVIII, con el inicio de la Revolución Industrial. Las ciudades se transformaron sustancialmente, aparecieron las grandes chimeneas, los obreros y las fábricas. La sociedad se industrializó y, con ella, el paisaje urbano de las ciudades, estas fueron gobernadas por fábricas y naves industriales.

Los gremios fueron desapareciendo lentamente, sustituidos por las grandes fábricas, en las que el trabajo a mano se complementaba con sofisticada maquinaria que un siglo atrás era una cosa inimaginable. Las fábricas se impusieron a la economía y con ellas aparecieron las naves industriales, un apoyo para la producción en serie que había nacido con el estallido de la Revolución Industrial.

Las primeras naves industriales eran espacios con una iluminación y una ventilación muy pobre. Las estructuras de estas naves industriales solían ser de madera y se apoyaban en muros de carga, coronadas por bóvedas cuyo peso se distribuía en vigas de maderas, que al principio no podían estar a más de seis metros entre ellas.

La arquitectura fue evolucionando a medida que lo hacían las necesidades de una economía industrializada, y se aprovechó de los desarrollos de la industria siderúrgica para mejorar las estructuras de los nuevos edificios, incluidas fábricas y naves industriales. Gracias a estos avances en el sector del acero, se pudieron construir naves industriales más luminosas y ventiladas.

Actualmente la mayoría de las naves industriales están construidas con metal, y están situadas en los parques industriales. Su proliferación a partir de los años noventa, hizo necesaria una legislación para regular dónde se construían las naves industriales y qué tipo de actividades podían albergar, que a día de hoy, tanto pueden ser naves industriales como comerciales (supermercados).

El sistema estructural realizado con acero y utilizando secciones llenas, en estos últimos 5 años se ha ido incrementando considerablemente en nuestro medio, y más aun en nuestras costas donde el clima beneficia que las industrias incrementen su producción, lo que conlleva a un crecimiento acelerado de infraestructura con capacidades y superficies

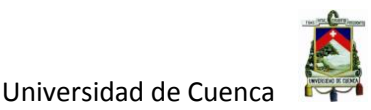

grandes, hay que acotar que el sistema estructural cerchas metálicas es muy utilizado en nuestro medio, y mas en lugares donde la corrosión de las estructuras de acero se da en menor grado, es por eso que el presente trabajo de investigación está dirigido a definir dos tipologías de naves de estructura de acero no tradicionales, siendo diseñadas aplicando sistemas estructurales de secciones llenas y cerchas metálicas.

### <span id="page-10-0"></span>**1.1.1 ANTECEDENTES**

En la actualidad las Naves Industriales son muy utilizadas, ya que la producción nacional se ha visto incrementada, por lo cual la demanda de este tipo de estructuras se ha elevado. Con este estudio se busca definir dos tipologías de naves industriales no tradicionales, y diseñar una con el sistema estructural de pórticos de sección llena y la otra con el sistema estructural de pórticos con cerchas metálicas. con esto se tendrá un estudio de naves industriales con tipologías no tradicionales, y aplicando diferentes sistemas estructurales.

#### <span id="page-10-1"></span>**1.1.2 JUSTIFICACION**

Con el desarrollo de la presente investigación, se presentará tipologías de naves de estructura de acero que no tienen una forma tradicional, es decir no se va a estudiar el caso tradicional de tipología, que es el de cubierta a dos aguas el cual mantiene una simetría en torno al eje central del pórtico de la nave, y además el diseño de las naves industriales estará basado en dos sistemas estructurales distintos.

#### <span id="page-10-2"></span>**1.1.3 ALCANCE**

La meta de este trabajo es diseñar dos naves industriales con tipología no tradicional aplicando diferentes sistemas estructurales, es decir, pórticos de sección llena y pórticos con cerchas metálicas.

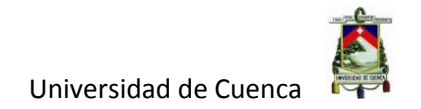

## <span id="page-11-0"></span>**1.2 OBJETIVOS**

## <span id="page-11-1"></span>**1.2.1 OBJETIVO GENERAL**

El objetivo general del presente trabajo de titulación, es tipificar dos modelos de naves de estructura de acero no tradicionales utilizadas para la industria.

## <span id="page-11-2"></span>**1.2.2 OBJETIVOS ESPECÍFICOS**

**-** Tipificar dos modelos de naves de estructura de acero no tradicionales para su posterior diseño.

- Definir cargas y combinación según NEC y AISC.
- Modelar los dos tipos de naves de acero a diseñar.
- Diseño de los miembros estructurales componentes de cada una de ellas.

## <span id="page-11-3"></span>**1.3 MARCO TEÓRICO**

#### **Acelerogramas**

Son una serie temporal o cronológica de valores de aceleración que se han registrado durante un sismo. En el registro se puede observar una aceleración máxima y la duración de la excitación sísmica.

### **Base de la estructura**

Es el nivel al cual se considera que la acción sísmica actúa sobre la estructura.

#### **Coeficiente de importancia**

Es el coeficiente relativo a las consecuencias de un daño estructural y al tipo de ocupación.

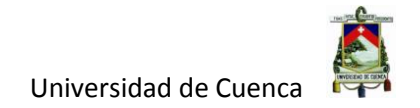

#### **Cortante basal de diseño**

Es la fuerza total de diseño por cargas laterales, aplicada en la base de la estructura, resultado de la acción del sismo de diseño con o sin reducción, de acuerdo con las especificaciones de la norma utilizada.

#### **Cortante de piso**

Es la sumatoria de las fuerzas laterales de todos los pisos superiores al nivel considerado.

#### **Deriva de piso**

Es el desplazamiento lateral relativo de un piso en particular por la acción de una fuerza horizontal con respecto al piso consecutivo, medido en dos puntos ubicados en la misma línea vertical de la estructura. Se calcula restando del desplazamiento del extremo superior el desplazamiento del extremo inferior del piso.

#### **Ductilidad global**

Capacidad de la estructura para deformarse más allá del rango elástico, sin pérdida sustancial de su resistencia y rigidez, ante cargas laterales estáticas o cíclicas, o ante la ocurrencia de una acción sísmica.

#### **Ductilidad local.**

Se conoce a la ductilidad local como la capacidad de una sección transversal o de un elemento estructural, para deformarse más allá del rango elástico sin pérdida sustancial de su resistencia y rigidez, ante cargas laterales elásticas o cíclicas, o ante la ocurrencia de una acción sísmica.

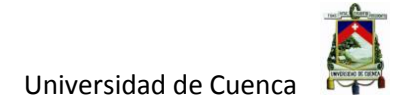

#### **Espectro de respuesta para diseño**

El espectro de diseño puede representarse mediante un espectro de respuesta basado en las condiciones geológicas, tectónicas, sismológicas y del tipo de suelo asociadas con el sitio de emplazamiento de la estructura.

Es un espectro de tipo elástico para una fracción de amortiguamiento respecto al crítico del 5%, utilizado con fines de diseño para representar los efectos dinámicos del sismo de diseño.

#### **Estructura**

Es el conjunto de miembros estructurales ensamblados para resistir cargas verticales, sísmicas y de cualquier otro tipo. Podemos clasificar a las estructuras en estructuras de edificación y otras estructuras distintas a las de edificación (puentes, tanques, etc.).

#### **Estructura disipativa**

Es la estructura capaz de disipar la energía por un comportamiento histerético dúctil, y/o por otros mecanismos.

#### **Factor de sobre resistencia**

Se define al factor de sobre resistencia, como la relación del cortante basal ultimo, que es capaz de soportar la estructura con relación al cortante basal de diseño.

#### **Factor de redundancia**

El factor de redundancia mide la capacidad de incursionar la estructura en el rango no lineal. La capacidad de una estructura en redistribuir los elementos con menos solicitación. Se evalúa como la relación entre el cortante basal máximo con respecto al cortante basal, cuando se forma la primera articulación plástica.

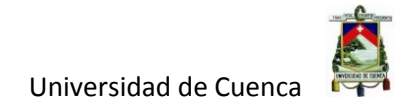

#### **Fuerzas sísmicas de diseño**

Son fuerzas laterales que resultan de distribuir adecuadamente el cortante basal de diseño en toda la estructura, según las especificaciones de la norma utilizada.

#### **Método de diseño por capacidad**

Método de diseño, eligiendo ciertos elementos del sistema estructural diseñados y estudiados en detalle, para asegurar la disipación energética bajo el efecto de deformaciones importantes, mientras todos los otros elementos estructurales resisten lo suficiente, para que las disposiciones elegidas para disipar las energías estén aseguradas.

#### **Nivel de seguridad de vida (sismo de diseño)**

Permite proteger la vida de sus ocupantes ante un terremoto de 475 años de periodo de retorno (probabilidad anual de excedencia 0.002 en las curvas de peligro sísmico).

#### **Peligrosidad sísmica (peligro sísmico)**

Es la probabilidad de excedencia dentro de un período específico de tiempo y dentro de una región determinada, de movimientos del suelo cuyos parámetros de aceleración, velocidad, desplazamiento, magnitud o intensidad son cuantificados.

#### **Período de vibración**

Es el tiempo que transcurre dentro de un movimiento armónico ondulatorio o vibratorio, para que el sistema vibratorio vuelva a su posición original considerada luego de un ciclo de oscilación.

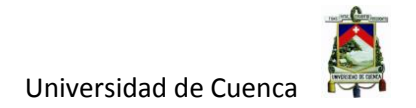

#### **Pórtico especial sismo resistente**

Es la estructura formada por columnas y vigas descolgadas del sistema de piso, que resiste cargas verticales y de origen sísmico, en la cual tanto el pórtico como la conexión viga-columna son capaces de resistir tales fuerza, y está especialmente diseñado y detallado para presentar un comportamiento estructural dúctil.

#### **Respuesta elástica**

Son parámetros relacionados con fuerzas y deformaciones determinadas a partir de un análisis elástico, utilizando la representación del sismo de diseño sin reducción, de acuerdo con las especificaciones de la norma utilizada.

### **Rigidez lateral de piso**

Es la sumatoria de las rigideces a corte de los elementos verticales estructurales del piso.

#### **Rigidez efectiva**

La obtenemos de la relación entre período, masa y rigidez para sistemas de un grado de libertad.

#### **Sismo de diseño**

Los eventos sísmicos que tienen una probabilidad del 10% de ser excedidos en 50 años (periodo de retorno de 475 años), determinado a partir de un análisis de la peligrosidad sísmica del sitio de emplazamiento de la estructura, o a partir de un mapa de peligro sísmico.

Para caracterizar este evento, se puede utilizar un grupo de acelerogramas con propiedades dinámicas representativas de los ambientes tectónicos, geológicos y geotécnicos del sitio, conforme lo establece la norma. Los efectos dinámicos del sismo de diseño pueden modelarse mediante un espectro de respuestas para diseño, como el proporcionado por norma de diseño.

## **Factor Z**

El valor de Z de cada zona sísmica, representa la aceleración máxima en roca esperada para el sismo de diseño, expresada como fracción de la aceleración de la gravedad.

## **Zonas sísmicas**

El Ecuador se divide en seis zonas sísmicas, caracterizadas por el valor del factor Z. Todo el territorio ecuatoriano está catalogado como de amenaza sísmica alta, con excepción del nororiente que presenta una amenaza sísmica intermedia, y del litoral ecuatoriano que presenta una amenaza sísmica muy alta.

## **Acero Estructural**

Acero ASTM A36: Es un tipo de acero estructural con contenido de carbono, utilizado en construcción de estructuras metálicas, tales como: edificaciones, puentes, torres de energía y torres para comunicación.

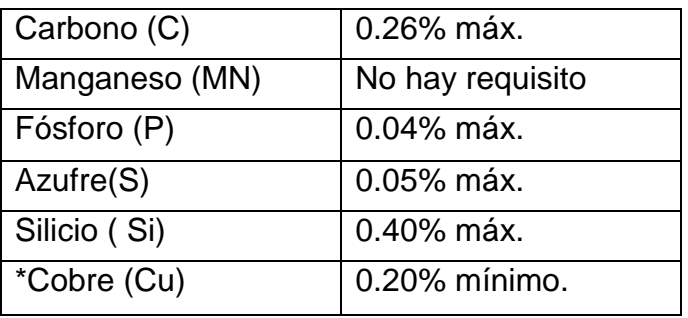

Tabla 1. Elementos componentes del acero estructural Fuente: https://es.scribd.com/doc/89693272/Acero-ASTM-A36

\* Cuando se especifique

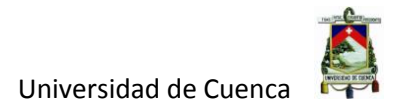

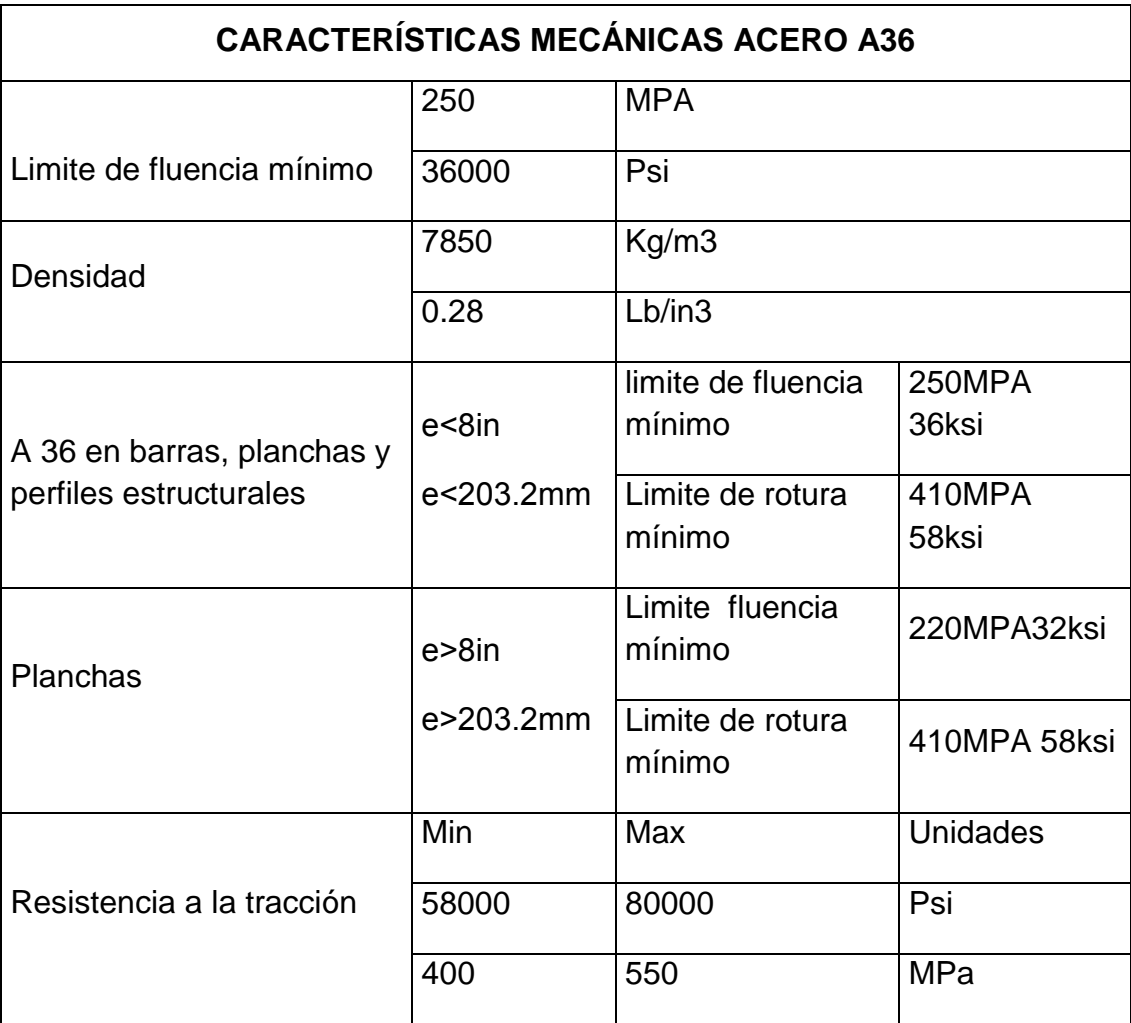

#### Tabla 2. Características mecánicas del Acero A36 Fuente: https://es.scribd.com/doc/89693272/Acero-ASTM-A36

Para la conexión de miembros estructurales de acero A36, se utiliza sistemas de empernado o procedimientos de soldadura. Este material se presenta de distintas formas como en planchas, perfiles estructurales, etc.

## **Soldadura**

La soldadura es la unión de dos materiales obtenidos de un proceso de fusión mediante temperatura, añadiendo un material de aporte que al fundirse conforman una sola pieza, reemplazando al remachado que se utilizaba en los procesos industriales y la construcción de edificaciones años atrás. Existen varios procesos de soldadura que han venido evolucionando a lo largo de estos últimos años como: suelda eléctrica, gas inerte de metal (MIG), arco sumergido, entre otras, mejorando la calidad de los materiales de aporte, así como sus técnicas de soldadura manual.

En la figura 1 se indica brevemente el principio general de la soldadura; este está compuesto por cuatro componentes básicos como son:

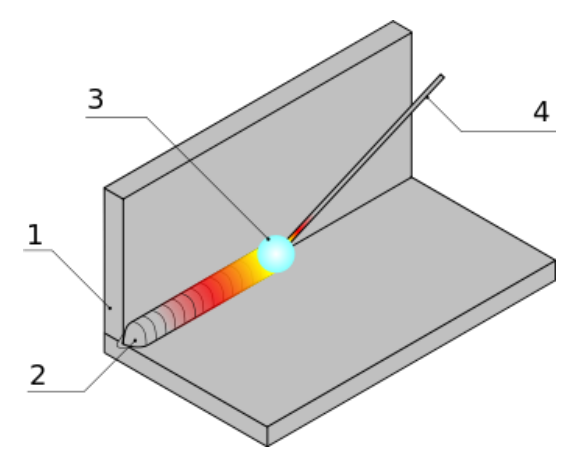

Fig 1. Detalle de aplicación de soldadura Fuente: http://es.wikipedia.org/wiki/Soldadura

Tabla 3. Componentes básicos en una unión soldada Fuente: http//es.wikipedia.org/wiki/Soldadura

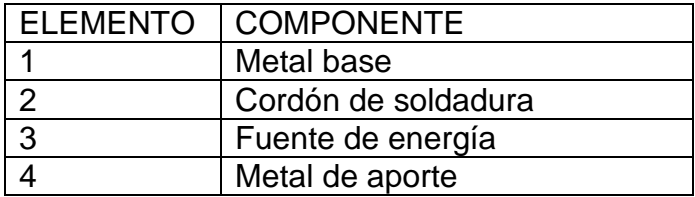

**Metal base:** Es el elemento que forma parte de la unión a la cual se va aplicar la soldadura. En otras palabras son las piezas a unir; a estas se les debe realizar su respectiva preparación antes de soldar como; limpieza de impurezas, biselados de acuerdo al diseño, entre otras.

**Cordón de soldadura:** Es un depósito de metal fundido que resulta de la progresión longitudinal de un proceso de soldadura en una junta. Existe una variedad de cordones que se clasifican por el tipo de unión, tipo de proceso.

**Fuente de energía:** Es la energía que se requiere para lograr la unión entre dos piezas como: llama de gas, arco eléctrico, entre otras.

**Metal de aporte:** Es el metal depositado en la unión proveniente de la fusión de un electrodo o varilla de soldar.

## **CAPÍTULO II ANÁLISIS ESTRUCTURAL**

## <span id="page-20-2"></span><span id="page-20-1"></span><span id="page-20-0"></span>**2.1 MODELACIÓN DE CARGAS DE LAS NAVES INDUSTRIALES**

En este trabajo de titulación, se realizará la modelación de dos tipologías no tradicionales de naves de estructura de acero utilizadas para la industria, la nave industrial tipo I tiene 11,05m de luz con una columna intermedia a 3,70m de la columna lateral izquierda, con una cubierta a dos aguas asimétricas, como se muestra en la figura 2. Mientras que la nave industrial tipo II tiene 20,70m de luz, con una cubierta a una sola agua, como se muestra en la figura 3.

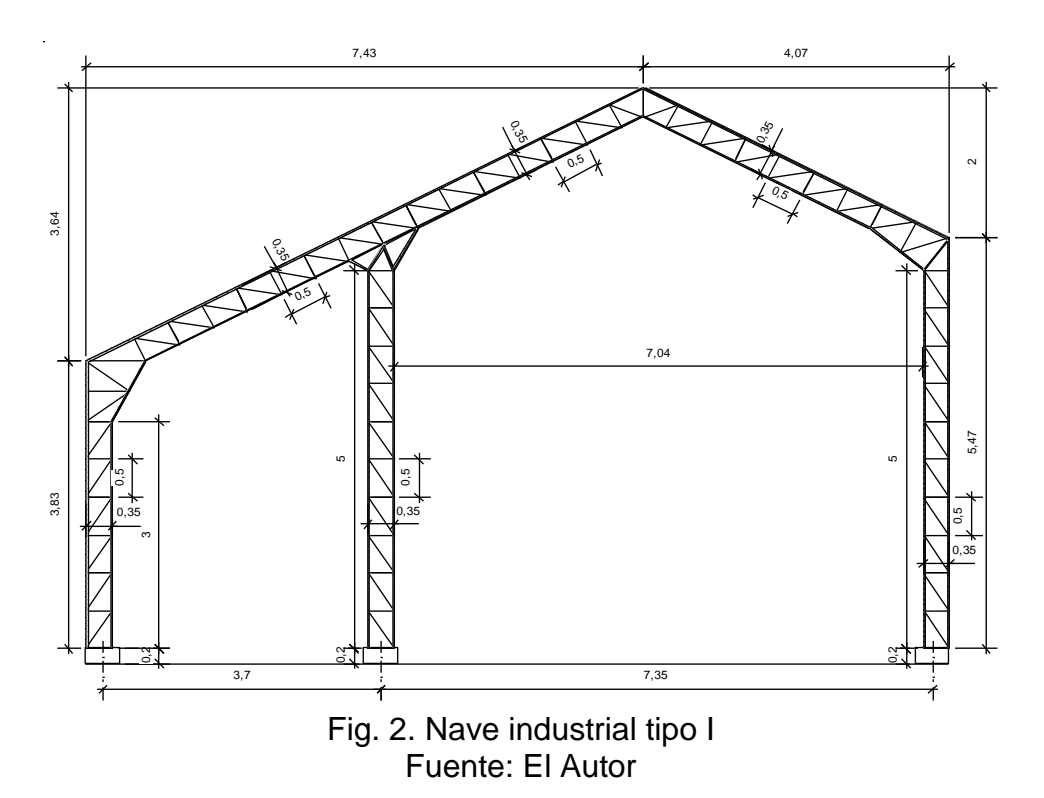

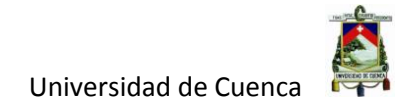

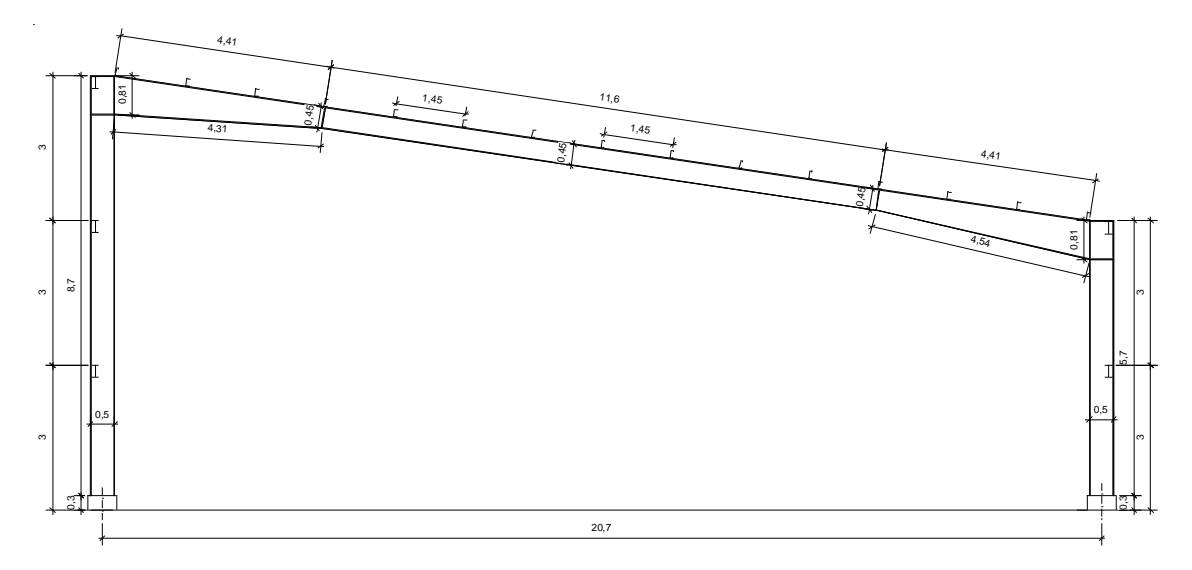

Fig. 3. Nave industrial tipo II Fuente: El Autor

### <span id="page-21-0"></span>**2.1.1. CARGAS**

Conocemos como cargas a la acción directa de una fuerza concentrada o distribuida, generada por agentes externos o simplemente por desastres naturales que actúan sobre el elemento estructural, y la cual produce estados tensionados sobre la estructura. Las cargas se pueden clasificar por:

#### **Cargas gravitatorias**

Las cargas gravitatorias actúan sobre una estructura, como consecuencia de la acción de la gravedad, estas pueden ser:

#### **Cargas permanentes** (carga muerta):

Están constituidas por los pesos de todos los elementos estructurales, que actúan en permanencia sobre la estructura y que vendría a ser el peso propio de la misma. Son elementos tales como: muros, paredes, recubrimientos, instalaciones sanitarias, eléctricas, mecánicas, máquinas y todo artefacto integrado permanentemente a la estructura. En las siguientes tablas recogidas de la NEC-14, resaltaremos las cargas muertas a utilizarse en nuestra estructura.

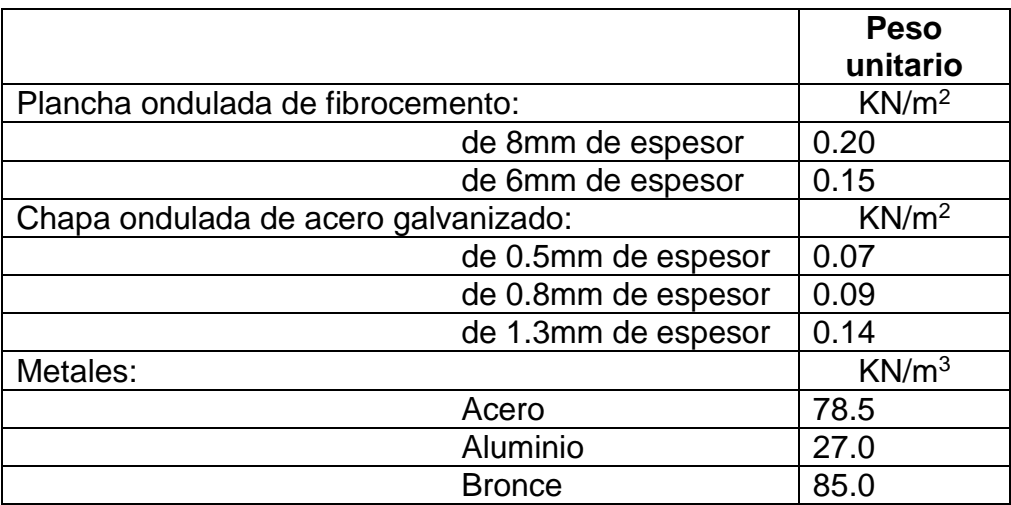

## Tabla 4. Cargas Permanentes a considerarse. Fuente: NEC-14

## **Carga Viva**

También llamada sobrecarga de uso, que se utilizará en el cálculo; depende de la ocupación a la que este destinada la edificación y están conformadas por los pesos de personas, muebles, equipos y accesorios móviles o temporales, mercadería en transición otras.

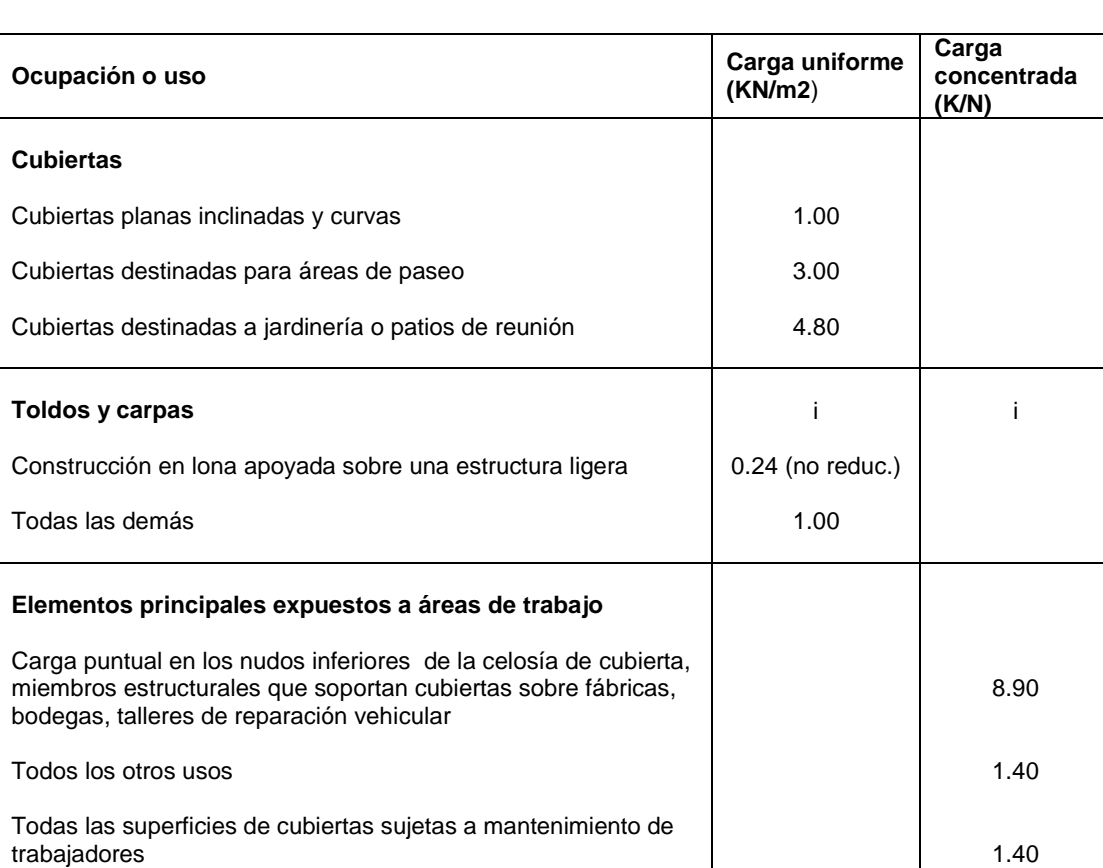

## Tabla 5. Cargas Vivas a considerarse. Fuente: NEC-14

i En la región Andina y sus estibaciones, desde una cota de 1000m sobre el nivel del mar, no se permite la reducción de carga viva en cubiertas, para prevenir caídas de granizo o ceniza.

## **Cargas Accidentales**

**Cargas de sismo.-** Estas serán tratadas más adelante en los parámetros sísmicos de diseño.

### **Cargas Horizontales**

**Cargas por viento.-** Este tipo de cargas están definidas por diferentes factores descritos a continuación.

## **Velocidad instantánea máxima del viento**

La velocidad de diseño por viento hasta 10m de altura, será la adecuada a la velocidad máxima para la zona de ubicación de la edificación, pero no será menor a 75Km/h.

### **Velocidad corregida del viento**

La velocidad instantánea máxima del viento se multiplicará por un coeficiente de corrección, que depende de la altura y de las características topográficas y/o de edificación del entorno (nivel de exposición al viento) de acuerdo con la tabla 6.

$$
Vh=V*\sigma
$$

Donde:

 $-Vh$ : velocidad corregida por el viento en Km/h.

- V: velocidad instantánea máxima del viento en Km/h, registrada a 10m de altura sobre el terreno.

 $- \sigma$ : coeficiente de corrección de la tabla 6.

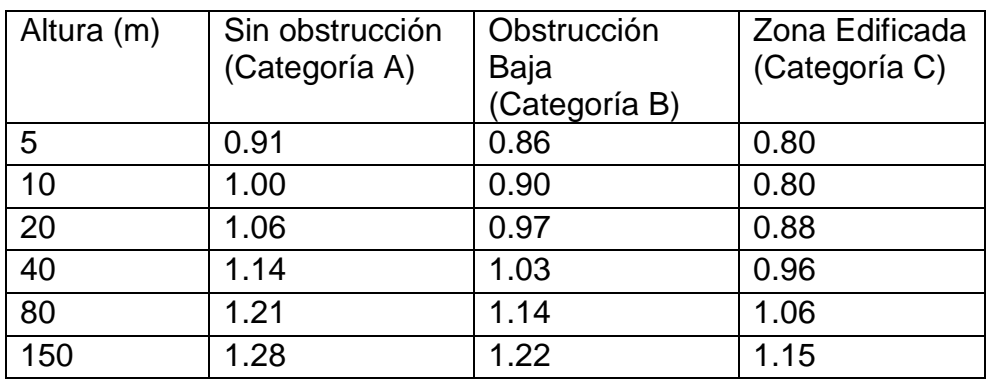

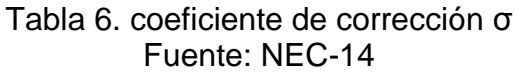

Las características topográficas se reparten en tres categorías:

- Categoría A (sin obstrucción): edificios frente al mar, zonas rurales o espacios abiertos sin obstáculos topográficos.

- Categoría B (obstrucción baja): edificios en zonas suburbanas con edificaciones de baja altura, promedio hasta 10m.

- Categoría C (zona edificada): zonas urbanas con edificios de altura.

### **Cálculo de la presión del viento.**

La acción del viento actúa ejerciendo presión sobre los elementos de fachada. Para determinar la resistencia de los elementos frente al empuje del viento se establece una presión P, cuyo valor se determinará mediante la siguiente expresión:

$$
P = \frac{1}{2} \cdot \rho \cdot v_b^2 \cdot c_e \cdot c_f
$$

Donde:

 $- P$ : Presión de cálculo expresada en Pa ó (N/m<sup>2</sup>),

-  $\rho$ : Densidad del aire expresada en kg/m<sup>3</sup> (en general se puede adoptar 1.25 kg/ $m^3$ ).

-  $c_e$ : Coeficiente de entorno/altura

 $-c<sub>f</sub>$ : Coeficiente de forma

## **Coeficiente de entorno/altura C<sup>e</sup>**

Es un factor de corrección que tiene en cuenta el grado de exposición al viento del elemento considerado, y se puede determinar a partir de lo estipulado en el Capitulo 1 de la norma NEC-14.

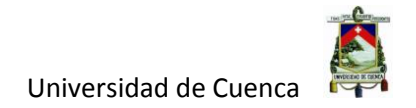

## **Coeficiente de forma C<sup>f</sup>**

Es un factor de corrección que tiene en cuenta la situación del elemento dentro de la fachada, determinado en la tabla 7.

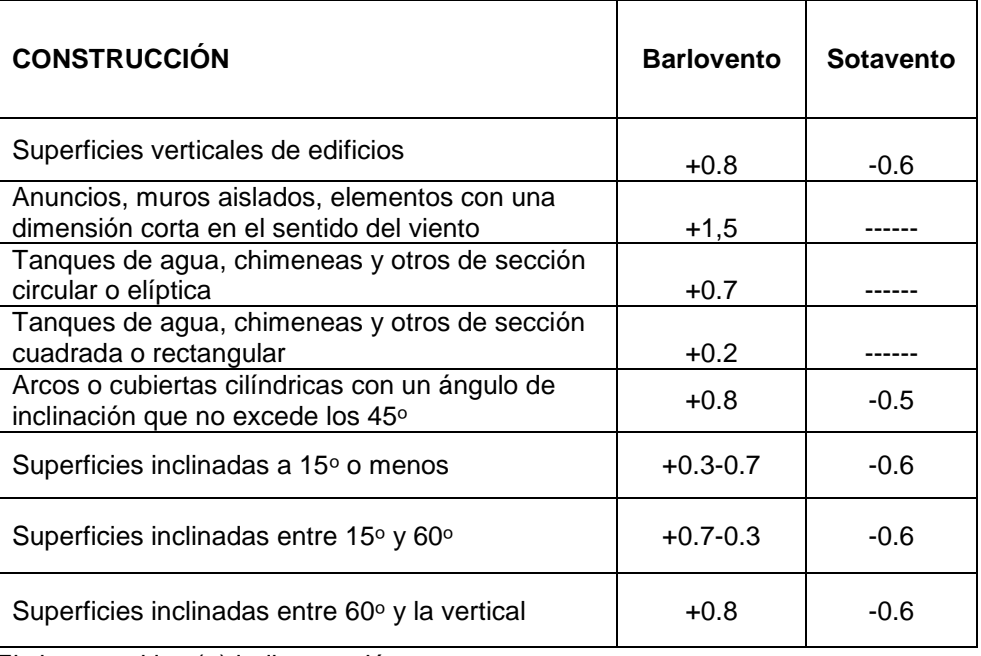

#### Tabla 7. Coeficiente de forma Cf Fuente: NEC-14

El signo positivo (+) indica presión.

El signo negativo (-) indica succión.

Los términos barlovento y sotavento se refieren a la dirección desde donde sopla el viento, tienen que ver con la dirección del mismo en relación donde se encuentre la estructura, objeto o persona.

Cuando el viento va en la misma dirección que una persona caminando se dice Sotavento, y cuando va con el viento en contra se dice Barlovento.

Para contener en forma sencilla todas las posibilidades, se podrá utilizar los siguientes valores dados en la tabla 8, para determinar el cociente de forma Cf.

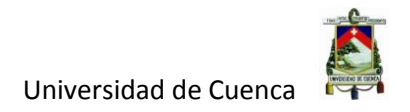

### Tabla 8. Determinación simplificada del Coeficiente de forma C<sup>f</sup> Fuente: NEC-14

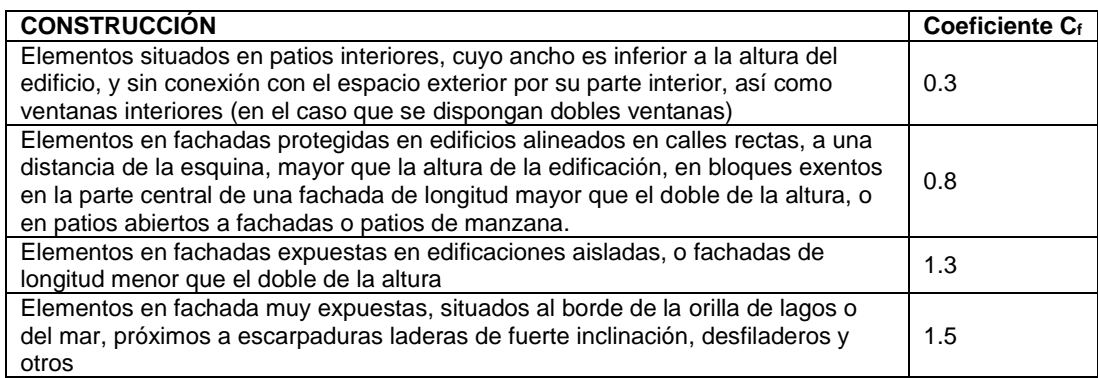

## <span id="page-27-0"></span>**2.2 COMBINACIONES DE CARGAS SOBRE LA ESTRUCTURA**

En la tabla 9. se presenta la simbología de cargas ingresadas al programa SAP-2000, y además se muestra en la figura 4. el cuadro de diálogo una vez ingresada las diferentes cargas al programa.

### Tabla 9. Simbología de cargas Fuente: NEC-14

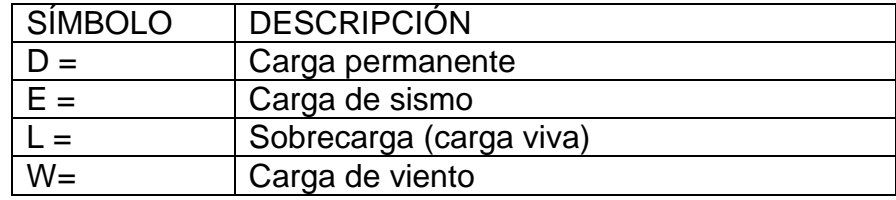

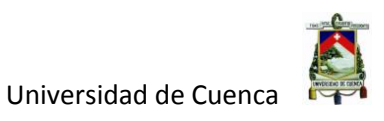

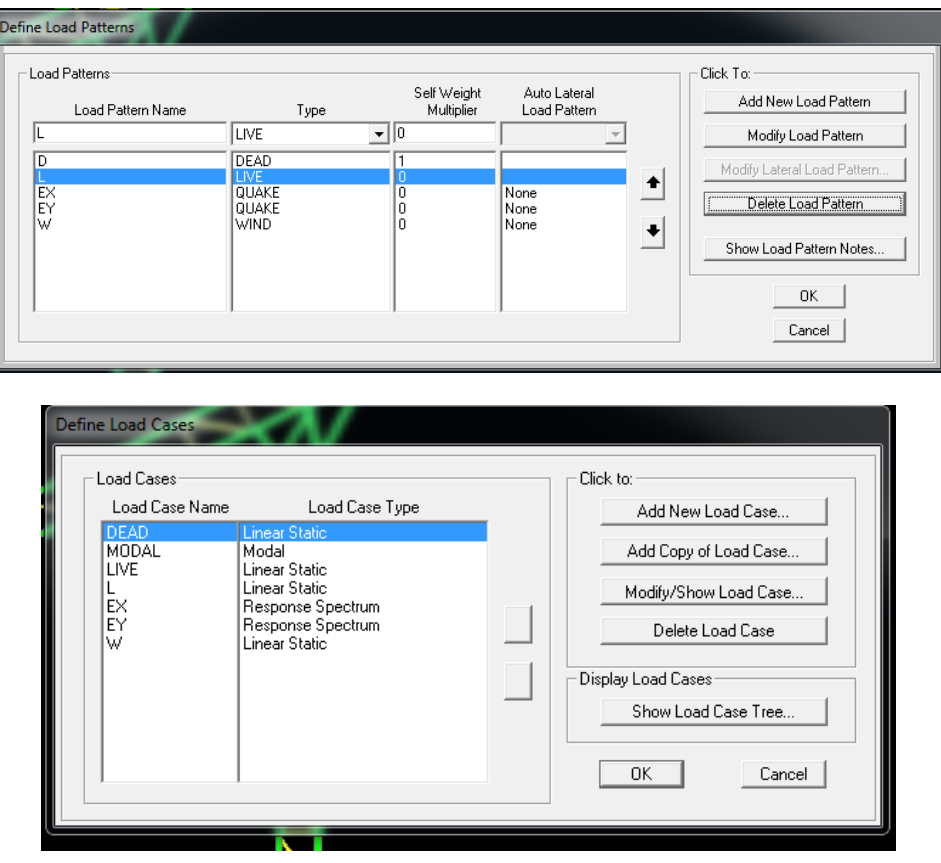

Fig. 4. Cargas Ingresadas al programa SAP-2000 Fuente: SAP-2000

## **Combinación para el diseño por última resistencia.**

Las estructuras, componentes y cimentaciones, deberán ser diseñadas de tal manera que la resistencia de diseño iguale o exceda los efectos de las cargas incrementadas, de acuerdo a las siguientes combinaciones:

Combinación 1: 1.4 D Combinación 2:  $1.2 D + 1.6 L$ Combinación 3: 1.2 D + (0.5L ó 0.5W) Combinación 4:  $1.2 D + 1.0 W + 0.5 L$ 

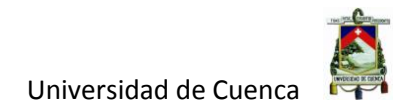

Combinación 5:

 $1.2 D + 1.0 E + 0.5 L$ 

Combinación 6:

 $0.9 D + 1.0 W$ 

Combinación 7:

 $0.9 D + 1.0 E$ 

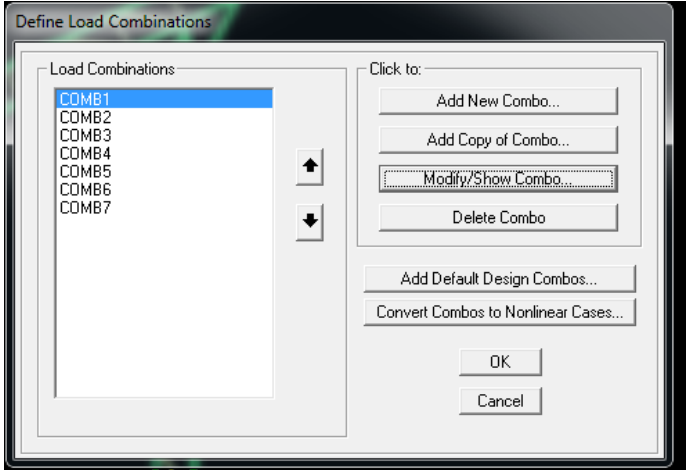

Fig. 5. Combinaciones ingresadas al programa SAP-2000 Fuente: SAP-2000

## <span id="page-29-0"></span>**2.3 PARÁMETROS DE CÁLCULO**

## **Capacidad portante del suelo de fundación**

A partir de los ensayos de laboratorio de mecánica de suelos, ejecutados a las muestras recuperadas, en especial a los ensayos de SPT y compresión simple, se puede determinar la capacidad portante del suelo de fundación, para este trabajo se toma un valor de 15.0 Tn/m<sup>2</sup> para el diseño de la cimentación.

## **Factor de zona sísmica Z**

El factor de zona sísmica Z representa la aceleración máxima en roca esperada para el sismo de diseño, expresada como fracción de la aceleración de la gravedad. Todo el territorio ecuatoriano está catalogado como de amenaza sísmica alta, con excepción del nor-oriente que presenta una amenaza sísmica

Autor: David Contreras L. 30

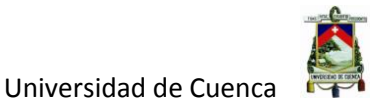

intermedia, y del litoral ecuatoriano que presenta una amenaza sísmica muy alta como se muestra en la tabla 9. Para facilitar la determinación del valor de Z, en la tabla 10; se muestra el listado de algunas poblaciones cercanas a la ciudad de Cuenca objeto de este estudio. Si se va a diseña una estructura en una población o zona que no consta en la lista, hay que referirse a la figura 6 en donde se escogerá el valor de Z de la población más cercana.

## Tabla 9. Valores del factor Z en función de la zona sísmica adoptada Fuente: NEC-14

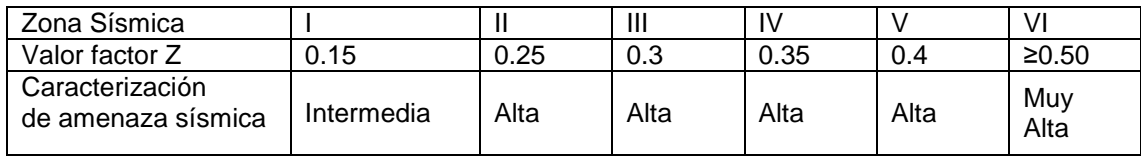

## Tabla 10. Poblaciones ecuatorianas y valor del factor Z Fuente: NEC-14

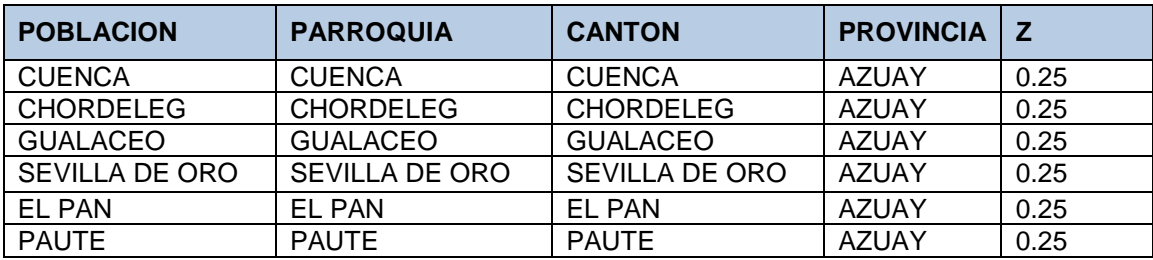

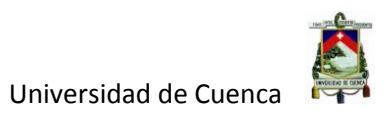

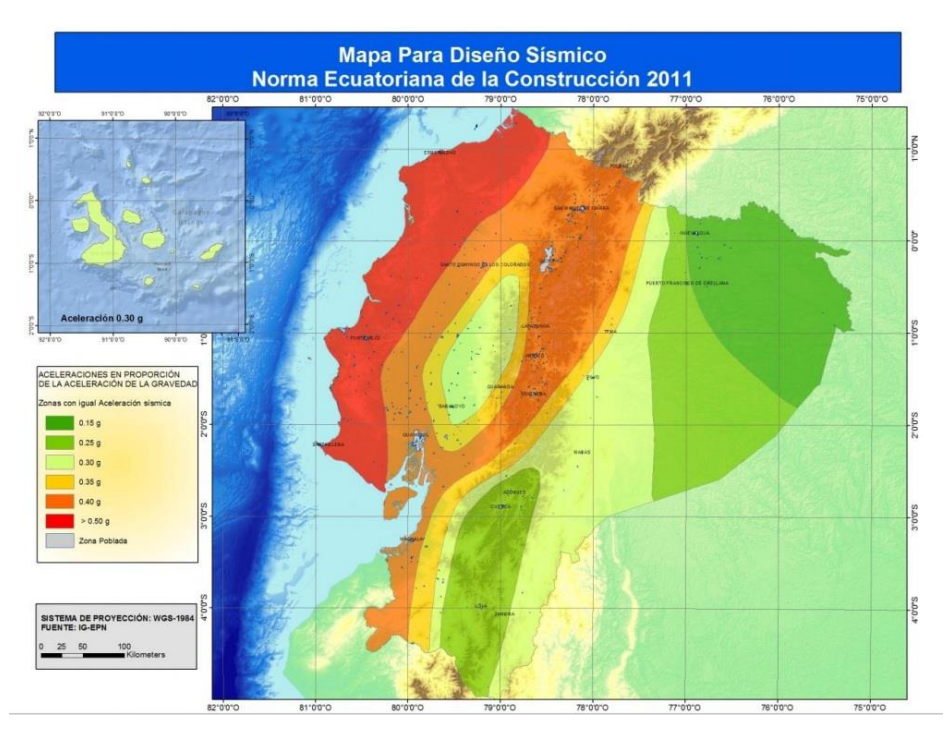

Fig 6. Zonas sísmicas y valor del factor Z Fuente: NEC-14

Por lo tanto para el presente trabajo de titulación se tomara la zona sísmica II (alta) con un valor de  $Z = 0.25$ , correspondiente a la ciudad de Cuenca.

## **Perfil del suelo**

Los efectos locales de la respuesta sísmica de la edificación deben evaluarse en base a los perfiles de suelo, se definen seis tipos de perfil de suelo los cuales se muestran en la tabla 11.

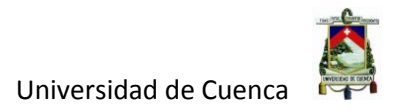

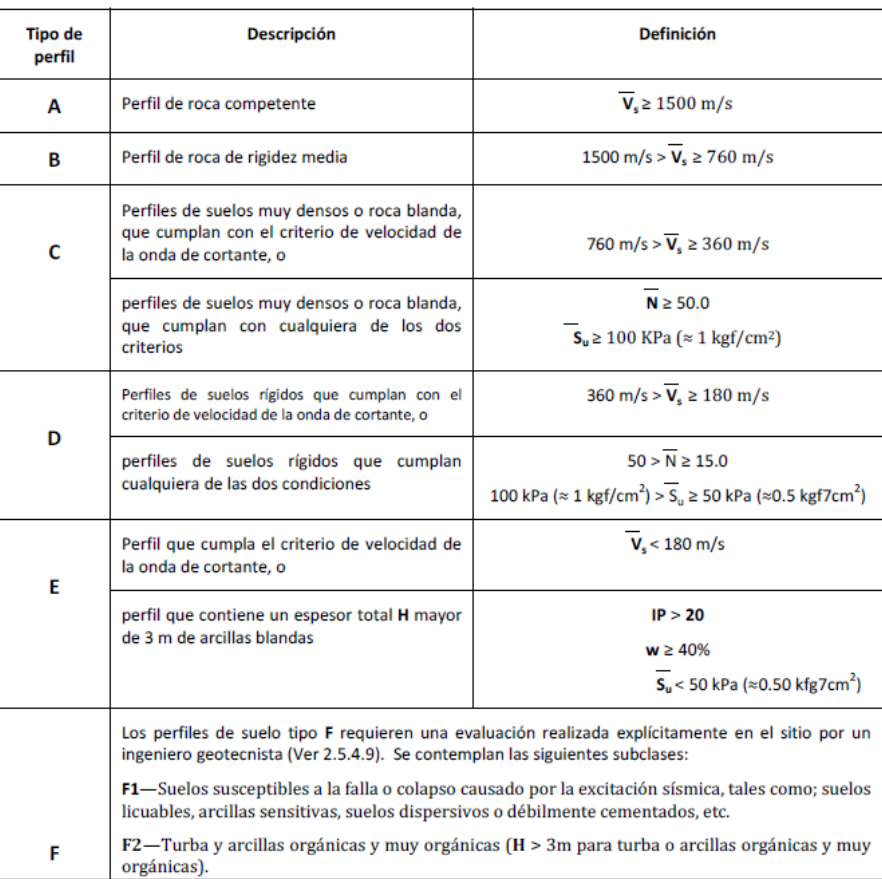

## Tabla 11. Clasificación de los perfiles de suelo Fuente: NEC-14

Para el presente trabajo se consideró que las naves industriales estarán cimentadas sobre suelos con perfil tipo C.

## **Coeficientes de amplificación dinámica de perfiles de suelo Fa, Fd y Fs**

En la tabla 12 se presenta los valores del coeficiente **Fa**; que amplifica las ordenadas del espectro de respuesta elástico de aceleraciones para diseño en roca.

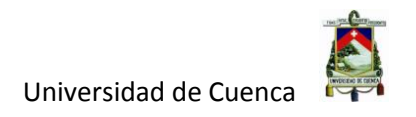

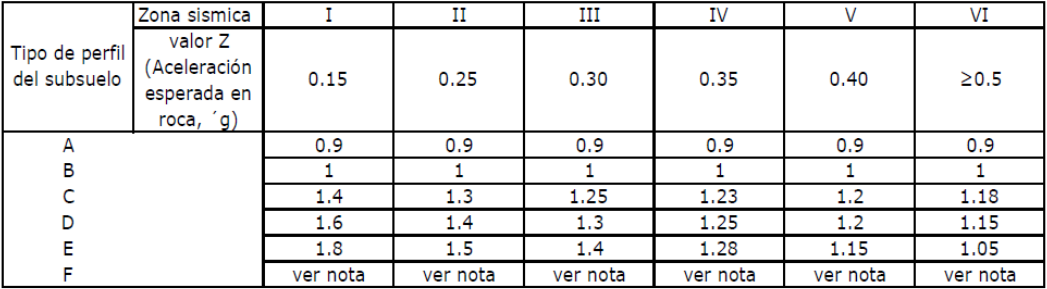

### Tabla 12. Tipo de suelo y Factores de sitio Fa Fuente: NEC-14

Nota: Para los suelos tipo F no se proporcionan valores de Fa, Fd ni de Fs, debido a que requieren un estudio especial

Para este trabajo debido a que se tiene un valor de Z de 0,25 y un suelo con perfil tipo C, se asume un valor de **Fa = 1,3**.

En la tabla 13 se presentan los valores del coeficiente **Fd** que amplifica las ordenadas del espectro de respuesta elástico de aceleraciones para diseño en roca.

| Tipo de perfil<br>del subsuelo | Zona sismica                                           |          | н        | ш        | IV       |          | VI         |
|--------------------------------|--------------------------------------------------------|----------|----------|----------|----------|----------|------------|
|                                | valor Z<br>(Aceleración<br>esperada en<br>roca, $'g$ ) | 0.15     | 0.25     | 0.30     | 0.35     | 0.40     | $\geq 0.5$ |
| Α                              |                                                        | 0.9      | 0.9      | 0.9      | 0.9      | 0.9      | 0.9        |
| в                              |                                                        |          |          |          |          |          |            |
|                                |                                                        | 1.6      | 1.5      | 1.4      | 1.35     | 1.3      | 1.25       |
| D                              |                                                        | 1.9      | 1.7      | 1.6      | 1.5      | 1.4      | 1.3        |
| F                              |                                                        | 2.1      | 1.75     | 1.7      | 1.65     | 1.6      | 1.5        |
|                                |                                                        | ver nota | ver nota | ver nota | ver nota | ver nota | ver nota   |

Tabla 13. Tipo de suelo y Factores de sitio Fd Fuente: NEC-14

Nota: Para los suelos tipo F no se proporcionan valores de Fa, Fd ni de Fs, debido a que requieren un estudio especial

Para este trabajo debido a que se tiene un valor de Z de 0,25 y un suelo con perfil tipo C, se asume un valor de **Fd = 1,5**.

En la tabla 14 se presenta los valores del coeficiente **Fs**, que consideran el comportamiento no lineal de los suelos, la degradación del período del sitio que

depende de la intensidad y contenido de frecuencia de la excitación sísmica y los desplazamientos del suelo, para los espectros de aceleraciones.

Tabla 14. Tipo de suelo y Factores del comportamiento inelástico del subsuelo Fs Fuente: NEC-14

| Tipo de perfil<br>del subsuelo | Zona sismica                                           |          | и        | Ш        | IV       |          | VI         |
|--------------------------------|--------------------------------------------------------|----------|----------|----------|----------|----------|------------|
|                                | valor Z<br>(Aceleración<br>esperada en<br>roca, $'g$ ) | 0.15     | 0.25     | 0.30     | 0.35     | 0.40     | $\geq 0.5$ |
| A                              |                                                        | 0.75     | 0.75     | 0.75     | 0.75     | 0.75     | 0.75       |
| в                              |                                                        | 0.75     | 0.75     | 0.75     | 0.75     | 0.75     | 0.75       |
|                                |                                                        |          | 1.1      | 1.2      | 1.25     | 1.3      | 1.45       |
| D                              |                                                        | 1.2      | 1.25     | 1.3      | 1.4      | 1.5      | 1.65       |
|                                |                                                        | 1.5      | 1.6      | 1.7      | 1.8      | 1.9      |            |
|                                |                                                        | ver nota | ver nota | ver nota | ver nota | ver nota | ver nota   |

Nota: Para los suelos tipo F no se proporcionan valores de Fa, Fd ni de Fs, debido a que requieren un estudio especial

Para este trabajo debido a que se tiene un valor de Z de 0,25 y un suelo con perfil tipo C, se asume un valor de **Fs = 1,1**

## **Espectro de respuesta elástico de aceleraciones**

El espectro de respuesta elástico de aceleraciones expresado como fracción de la aceleración de la gravedad Sa, está definido por el factor de zona sísmica Z, el tipo de suelo del sitio de emplazamiento de la estructura y los valores de los coeficientes de amplificación de suelo Fa, Fd y Fs el cual es representado por las siguientes ecuaciones.

$$
Sa = \eta Z Fa
$$
 para  $0 \le T \le Tc$ 

$$
Sa = \eta Z Fa \left(\frac{Tc}{T}\right)^r
$$
para  $T > Tc$ 

Donde:

 $r = 1$  para tipo de suelo C.

 $n = 2.48$  para Provincias de la Sierra

Los limites para el período de vibración  $Tc$  se obtienen mediante la siguiente expresión.

$$
Tc = 0.55 \, Fs \, \frac{Fd}{Fa}
$$

De esta manera queda definido el espectro elástico de aceleraciones para este trabajo representado en la figura 7.

## **CÁLCULOS:**

## **ESPECTRO ELÁSTICO DE ACELERACIONES**

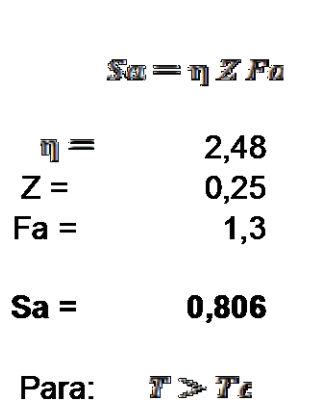

Para:  $0 \leq T \leq Tc$ 

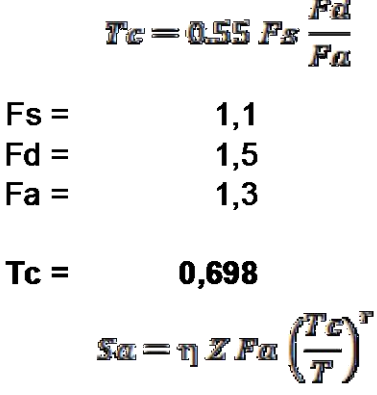
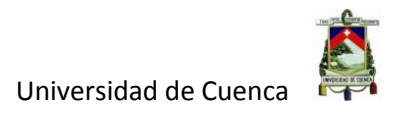

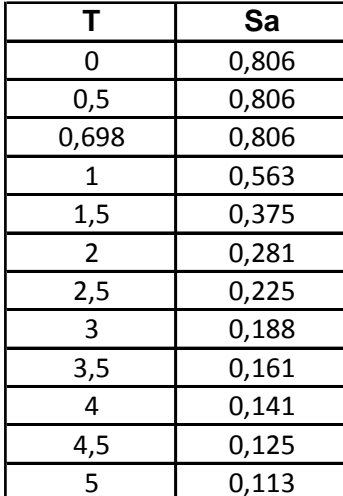

## Tabla 15. Espectro elástico de aceleraciones Fuente: El Autor

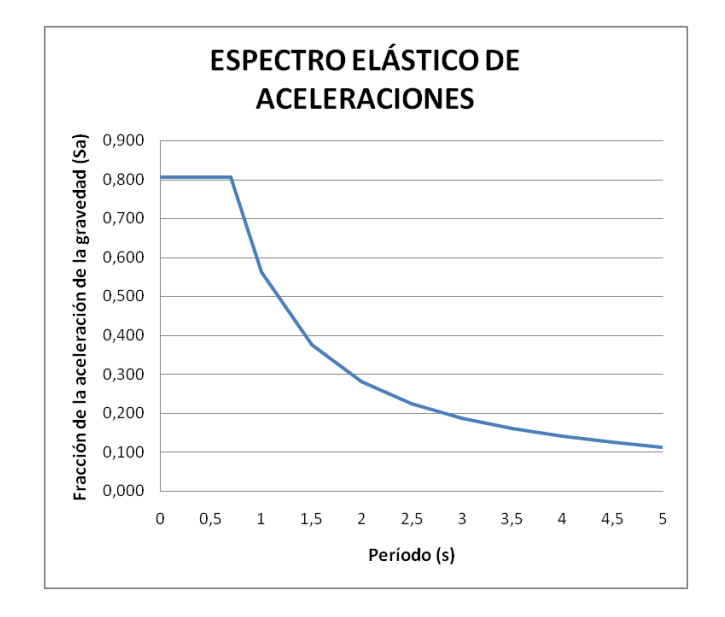

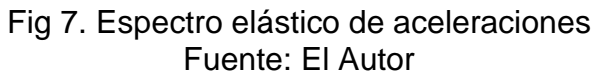

## **Espectro de diseño de aceleraciones**

El espectro de diseño de aceleraciones se obtiene reduciendo el espectro elástico de aceleraciones por los siguientes coeficientes:

#### **Coeficiente de configuración estructural en planta Φ<sup>P</sup>**

El coeficiente de configuración estructural en planta, se establece de un análisis de las características de regularidad e irregularidad en las plantas de la estructura, para este trabajo se tomara un valor de **ΦP=0,9.**

#### **Coeficiente de configuración estructural en elevación Φ<sup>E</sup>**

El coeficiente de configuración estructural en elevación se establece de un análisis de las características de regularidad e irregularidad en elevación de la estructura, para este trabajo se tomara un valor de **ΦE=0,9.**

## **Factor de reducción de resistencia sísmica R.**

Para determinar el factor de reducción de resistencia sísmica R, se tomará el menor de los valores para los casos en los cuales el sistema resistente estructural, resulte en una combinación de varios sistemas que se muestran en la tabla 16.

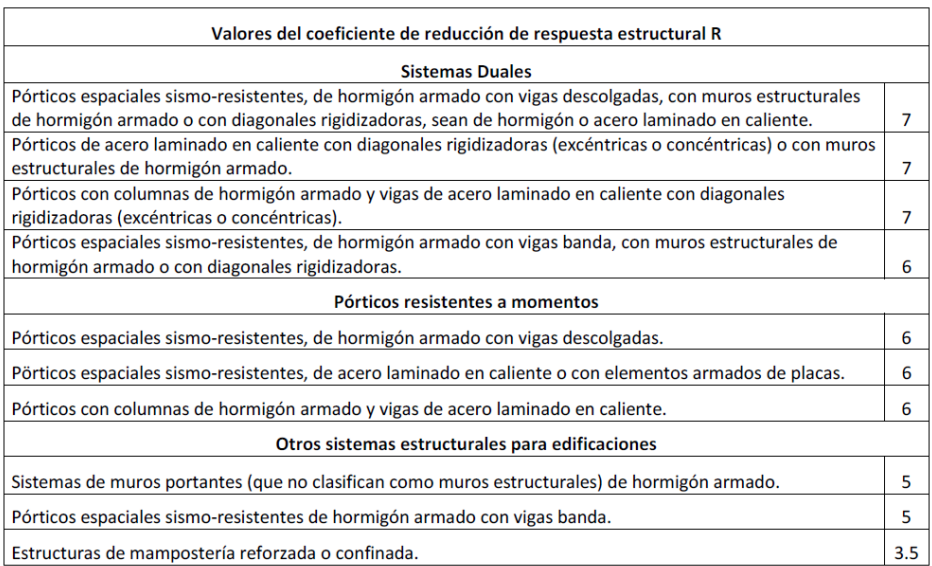

#### Tabla 16. Factor de reducción de resistencia sísmica R Fuente: NEC-14

Para este trabajo se tomara un valor de **R=6.**

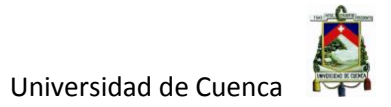

Con lo que el espectro de diseño de aceleraciones para los ejes X y Y queda definido de la siguiente manera:

$$
Sa' = \frac{Sa}{\Phi_P \Phi_E R}
$$

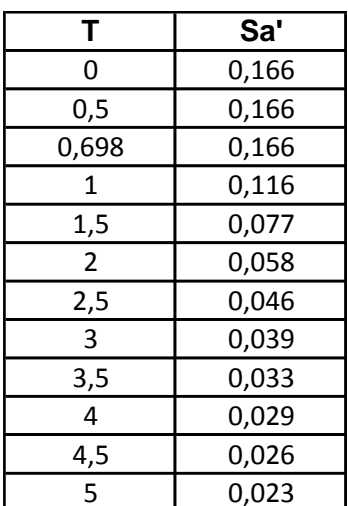

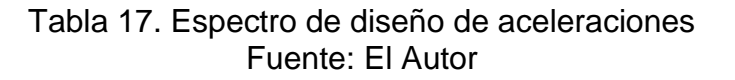

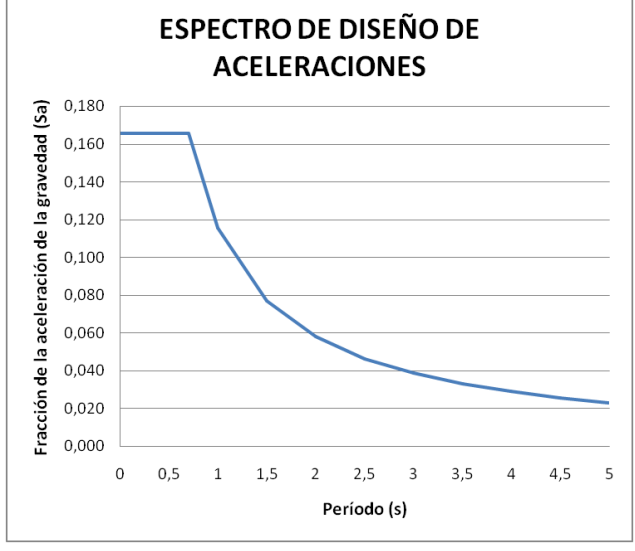

Fig 8. Espectro de diseño de aceleraciones Fuente: El Autor

En la figura 9. se muestra el espectro de diseño de aceleraciones introducido al programa SAP-2000

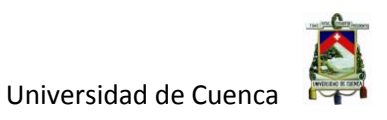

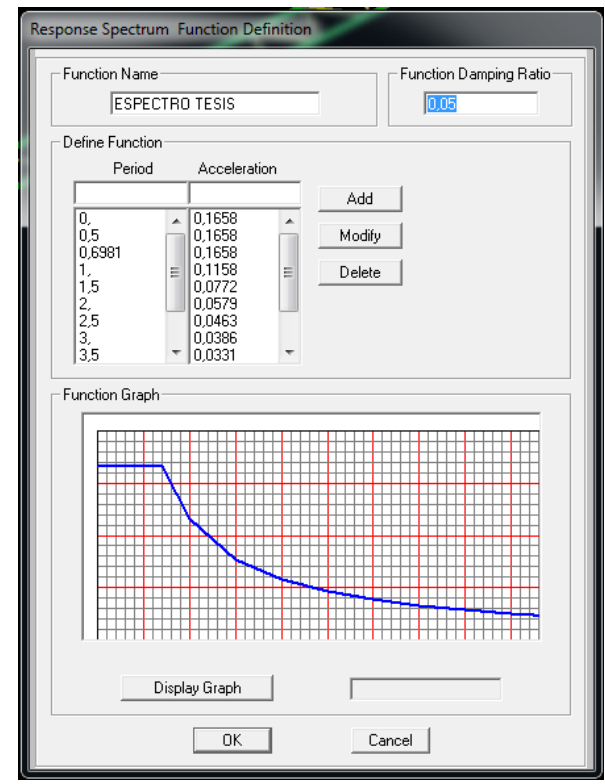

Fig 9. Espectro de diseño de aceleraciones en SAP-2000 Fuente: SAP-2000

# **2.4 MODELACIÓN DE LA NAVE INDUSTRIAL TIPO 1**

En la figura 10 se presenta el modelo generado en el programa SAP-2000 de la tipología 1 de nave industrial, que tiene 11,05m de luz con una columna intermedia a 3,70m de la columna lateral izquierda, con una cubierta a dos aguas asimétricas, con pórticos de cerchas articuladas.

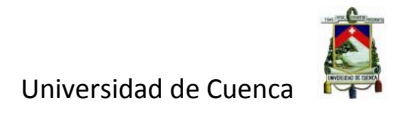

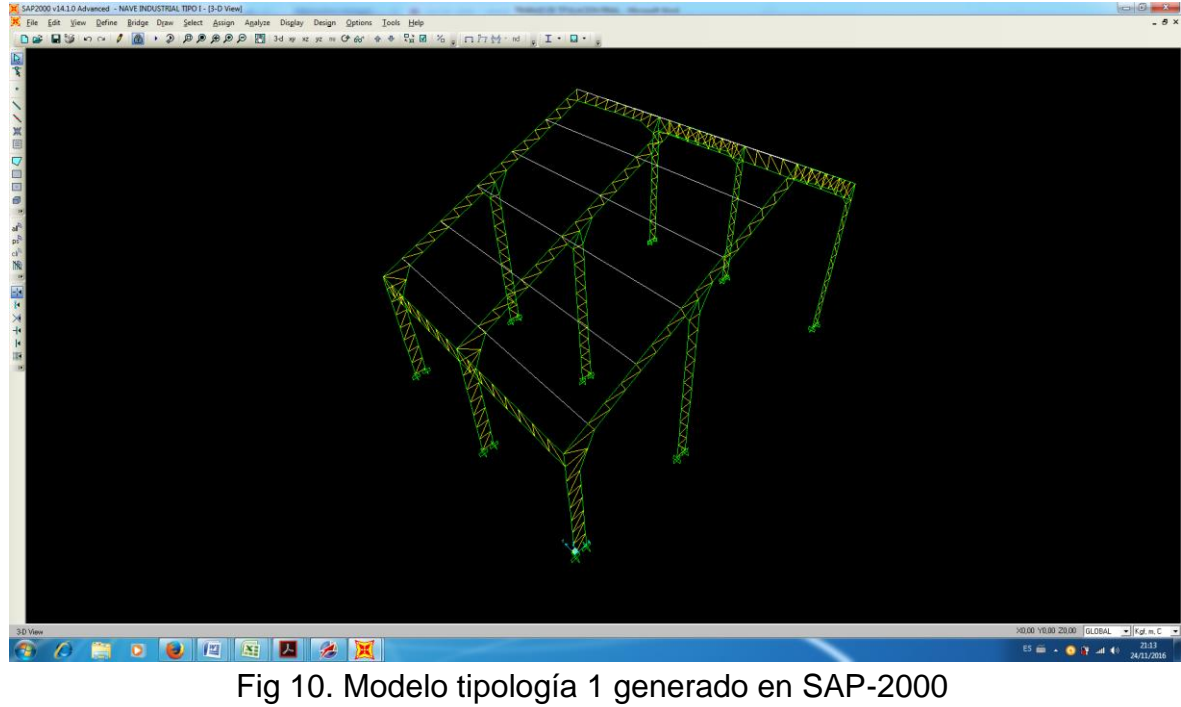

Fuente: SAP-2000

## **Asignación de materiales utilizados en el modelo estructural.**

Los materiales utilizados en el modelo es un acero A36 definido en el capítulo I, en la figura 11 se presenta la introducción del material en el programa SAP-200.

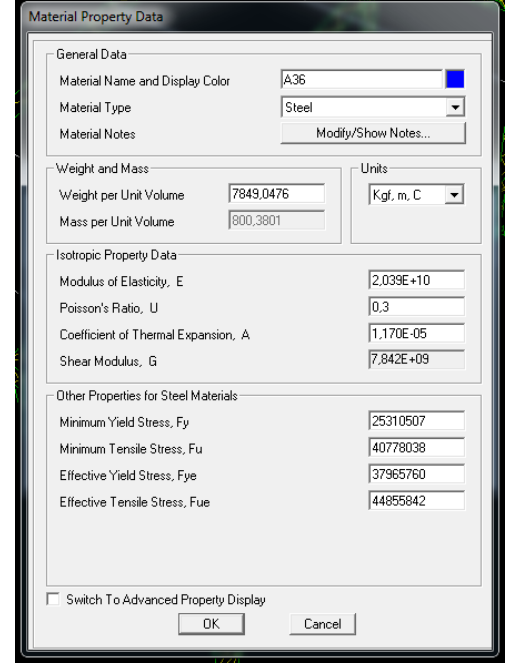

Fig 11. Propiedades del material utilizado Fuente: SAP-2000

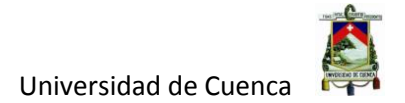

## **Asignación de secciones de miembros estructurales**

A continuación se muestra los diferentes perfiles que conforman la estructura de la nave industrial tipo 1, teniendo tres clases de perfiles: perfil principal, perfil secundario y correa.

#### **PERFIL PRINCIPAL.**

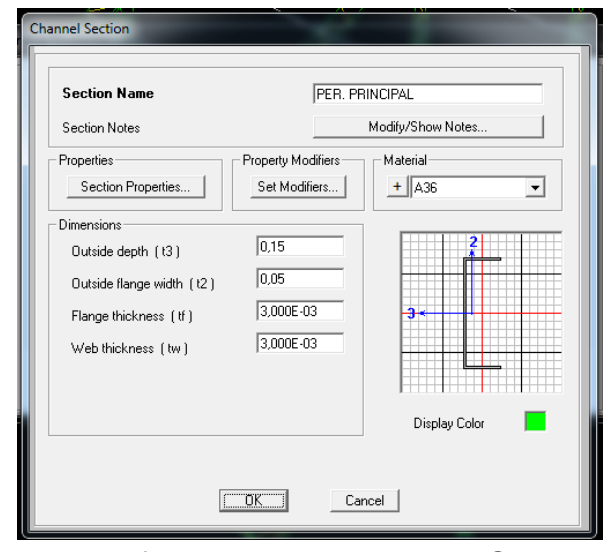

Fig 12. Perfil principal generado en SAP-2000 Fuente: SAP-2000

## **PERFIL SECUNDARIO.**

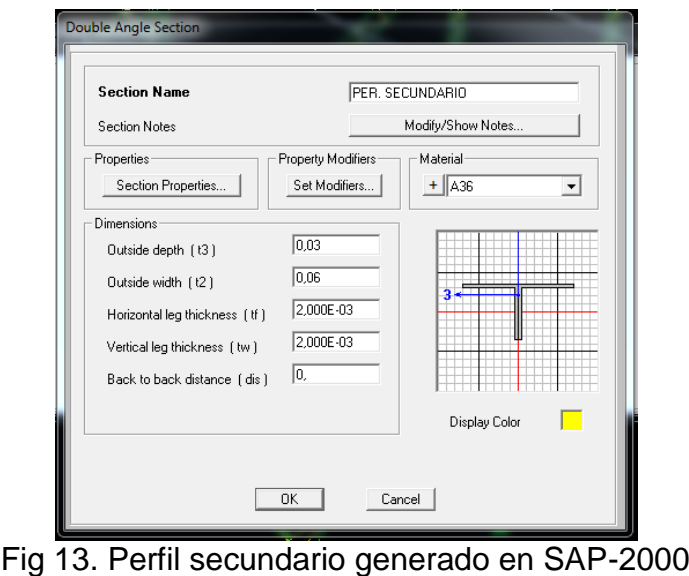

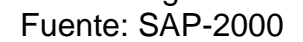

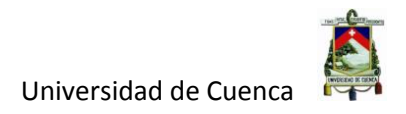

## **CORREA.**

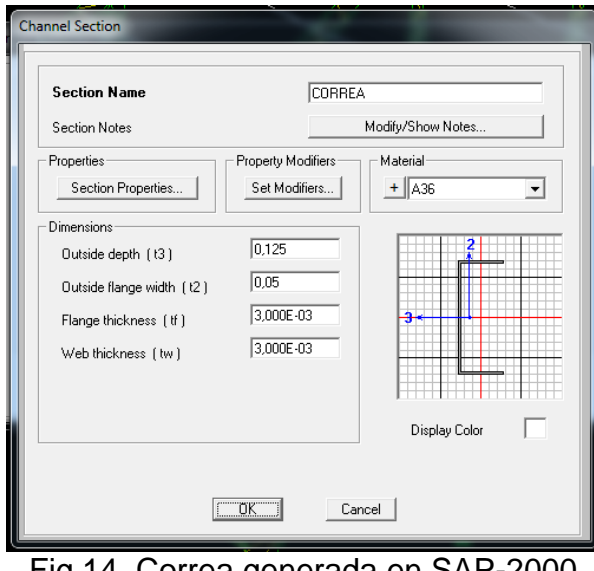

Fig 14. Correa generada en SAP-2000 Fuente: SAP-2000

# **2.4.1 RESULTADOS DEL ANÁLISIS ESTRUCTURAL**

NORMA UTILIZADA: Norma Ecuatoriana de la Construcción (NEC-14)

MÉTODO DE CÁLCULO: Análisis modal espectral

A continuación en la tabla 18 se muestra la participación de una masa modal acumulada que supera el 90% de la masa total de la estructura, en cada una de las direcciones horizontales consideradas, para este caso se han considerando 12 modos de vibración.

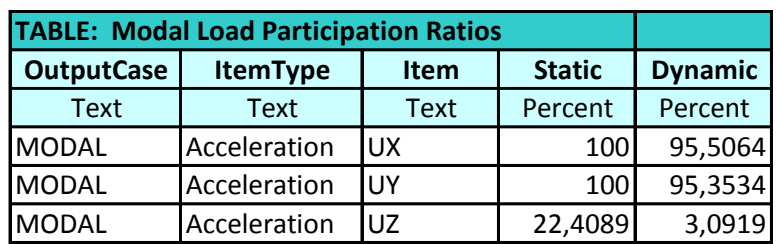

Tabla 18. Proporciones de participación de carga modal Fuente: SAP-2000

En la tabla 19 se muestra los 12 modos de vibración que han sido considerados, y la participación de una masa modal con su respectivo período en segundos.

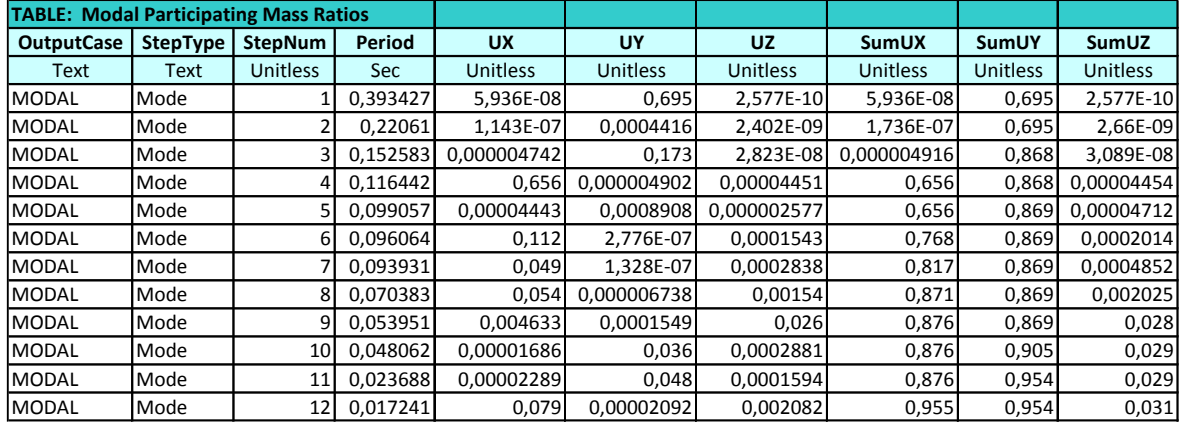

## Tabla 19. Proporciones de participación de masa modal Fuente: SAP-2000

En lo que concierne al análisis de deformaciones, se puede establecer que la estructura se comporta adecuadamente a cada una de las combinaciones de carga descritas anteriormente, es decir las deformaciones están dentro de los límites establecidos en la norma NEC-14.

# **2.5 MODELACIÓN DE LA NAVE INDUSTRIAL TIPO 2**

En la figura 15 se presenta el modelo generado en el programa SAP-2000 de la tipología 2 de nave industrial que tiene 20,70m de luz, con una cubierta a una sola agua, con pórticos de secciones de alma llena.

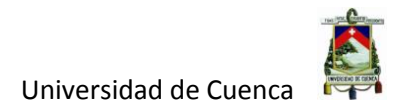

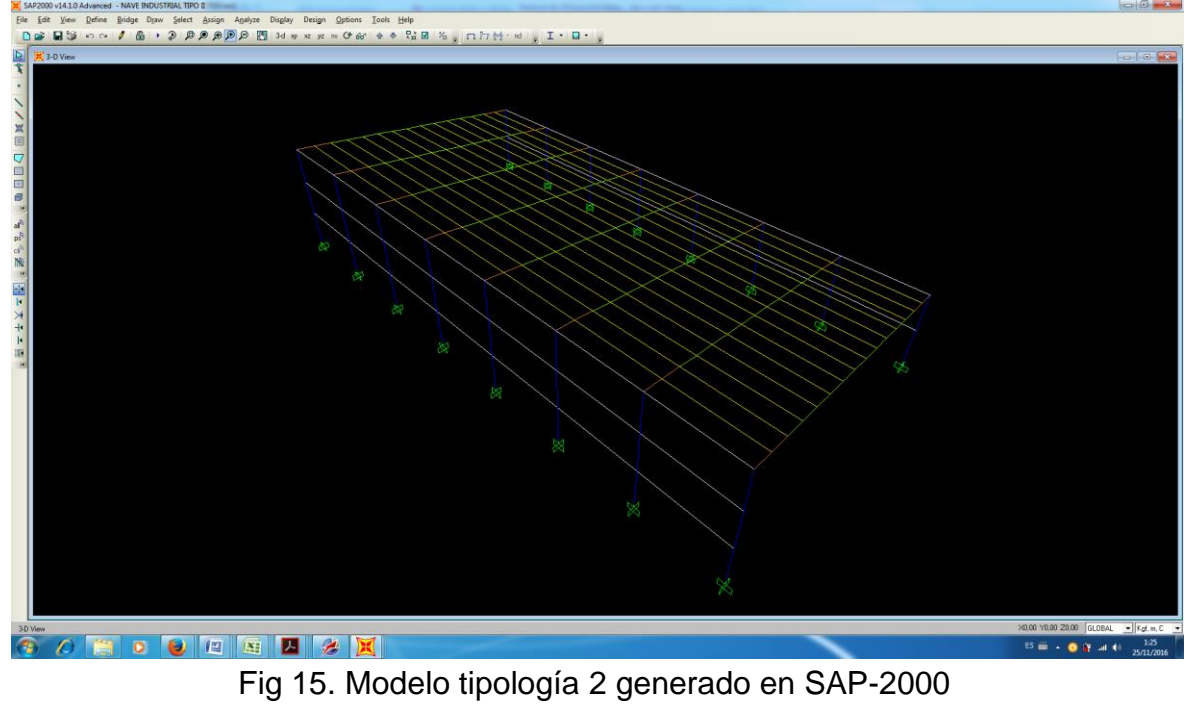

Fuente: SAP-2000

## **Asignación de materiales utilizados en el modelo estructural.**

Los materiales utilizados en el modelo es un acero A36 definido en el capítulo I, en la figura 16 se presenta la introducción del material en el programa SAP-200.

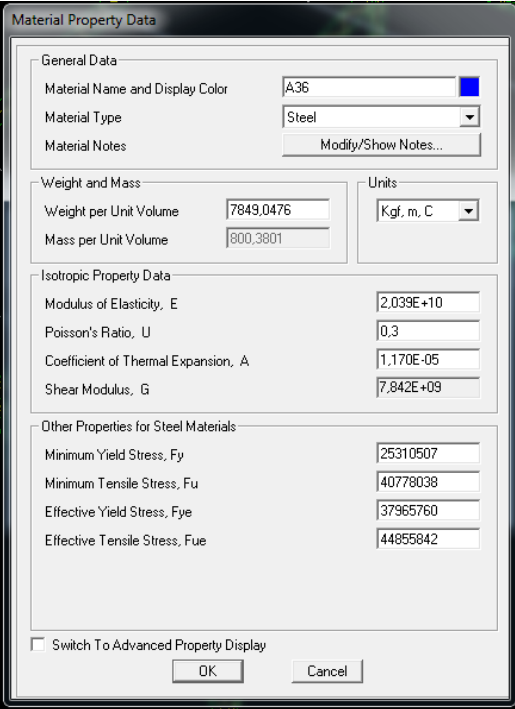

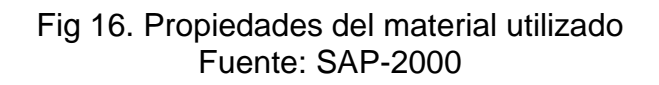

## **Asignación de secciones de miembros estructurales**

A continuación se muestra los diferentes perfiles de sección llena que conforman la estructura de la nave industrial tipo 2, teniendo cinco clases de perfiles de sección llena: viga central, viga lateral, viga de arrostramiento, correa y columna.

## **VIGA CENTRAL.**

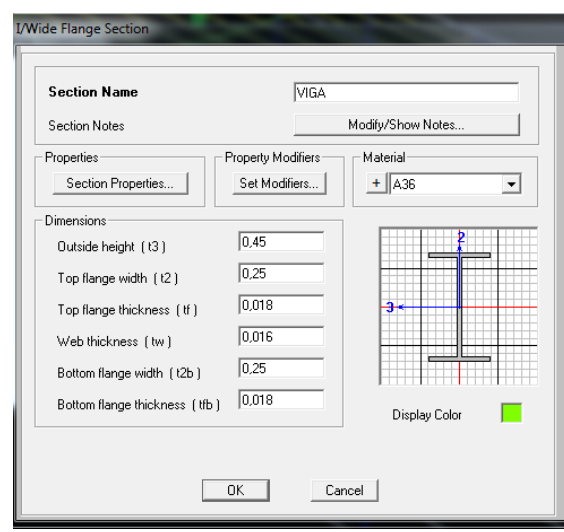

Fig 17. Viga central generada en SAP-2000 Fuente: SAP-2000

# **VIGA LATERAL.**

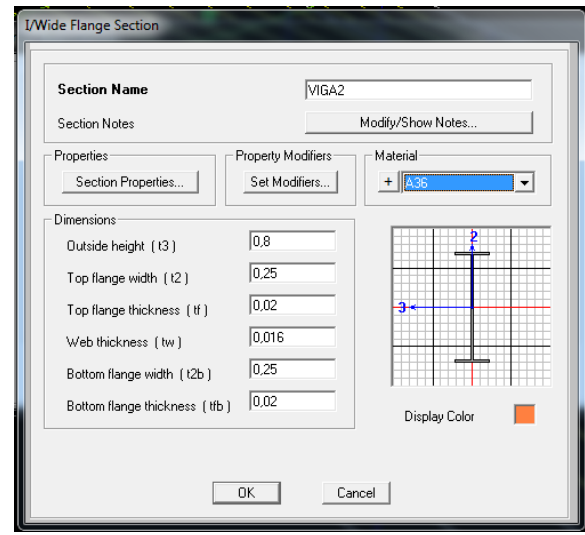

Fig 18. Viga lateral generada en SAP-2000 Fuente: SAP-2000

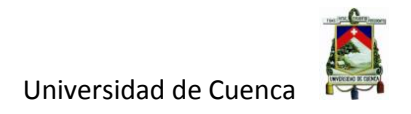

# **VIGA DE ARROSTRAMIENTO.**

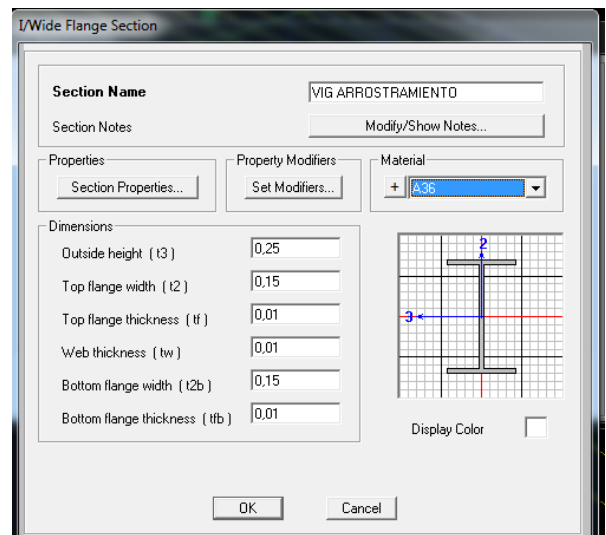

Fig 19. Viga de arrostramiento generada en SAP-2000 Fuente: SAP-2000

# **CORREA.**

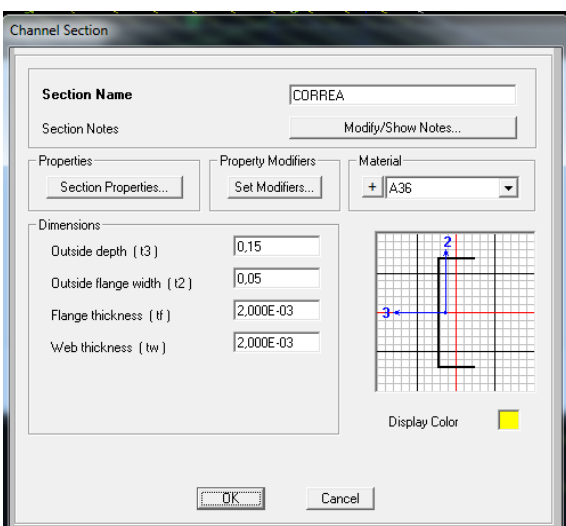

Fig 20. Correa generada en SAP-2000 Fuente: SAP-2000

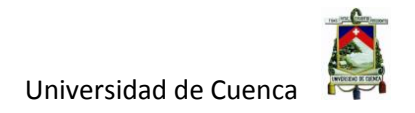

## **COLUMNA.**

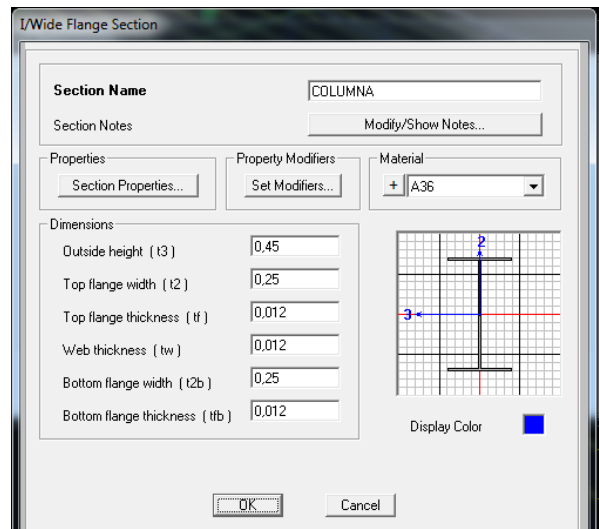

Fig 21. Columna generada en SAP-2000 Fuente: SAP-2000

# **2.5.1 RESULTADOS DEL ANÁLISIS ESTRUCTURAL**

NORMA UTILIZADA: Norma Ecuatoriana de la Construcción (NEC-14)

MÉTODO DE CÁLCULO: Análisis modal espectral

A continuación en la tabla 20 se muestra la participación de una masa modal acumulada que supera el 90% de la masa total de la estructura, en cada una de las direcciones horizontales consideradas, para este caso se han considerando 12 modos de vibración.

> Tabla 20. Proporciones de participación de carga modal Fuente: SAP-2000

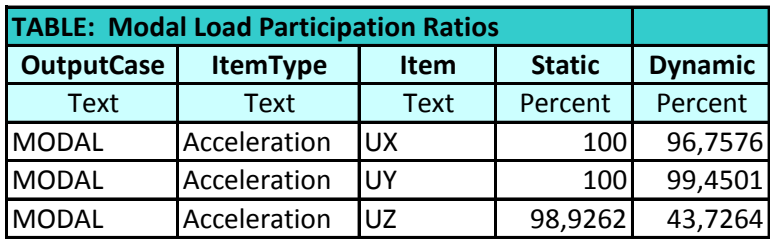

En la tabla 21 se muestra los 12 modos de vibración que han sido considerados y la participación de una masa modal con su respectivo periodo en segundos.

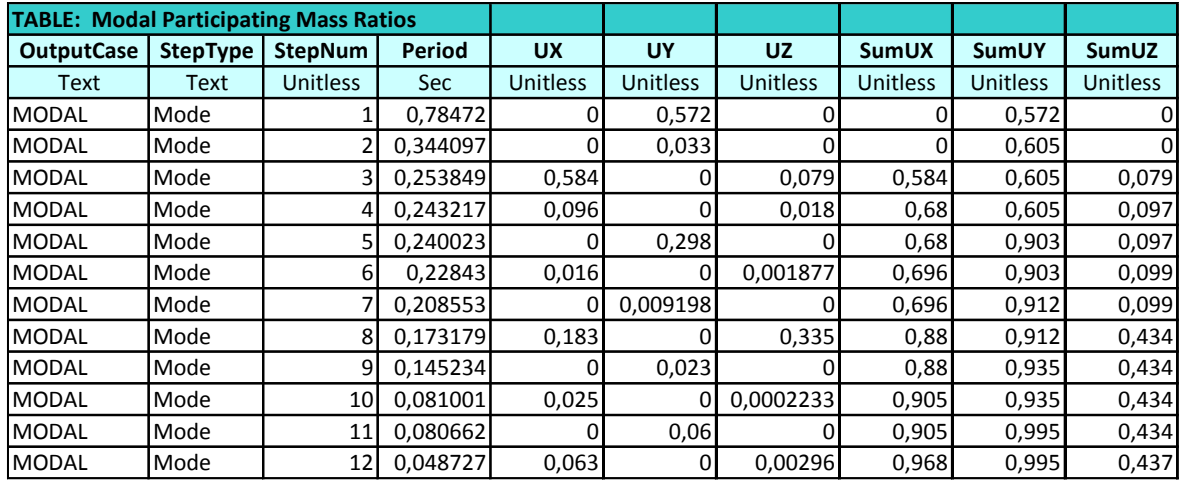

## Tabla 21. Proporciones de participación de masa modal Fuente: SAP-2000

En lo que concierne al análisis de deformaciones, se puede establecer que la estructura se comporta adecuadamente a cada una de las combinaciones de carga descritas anteriormente, es decir las deformaciones están dentro de los límites establecidos en la norma NEC-14.

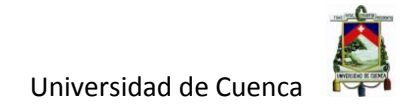

# **CAPÍTULO III**

# **DISEÑO ESTRUCTURAL**

En este capítulo se verifican cada uno de los miembros estructurales utilizando la norma AISC LRFD-99 del programa SAP-2000, a continuación se muestran los resultados de la verificación.

# **3.1 DISEÑO ESTRUCTURAL NAVE INDUSTRIAL TIPO I**

## **3.1.1 COLUMNA.**

## **- PERFIL PRINCIPAL.**

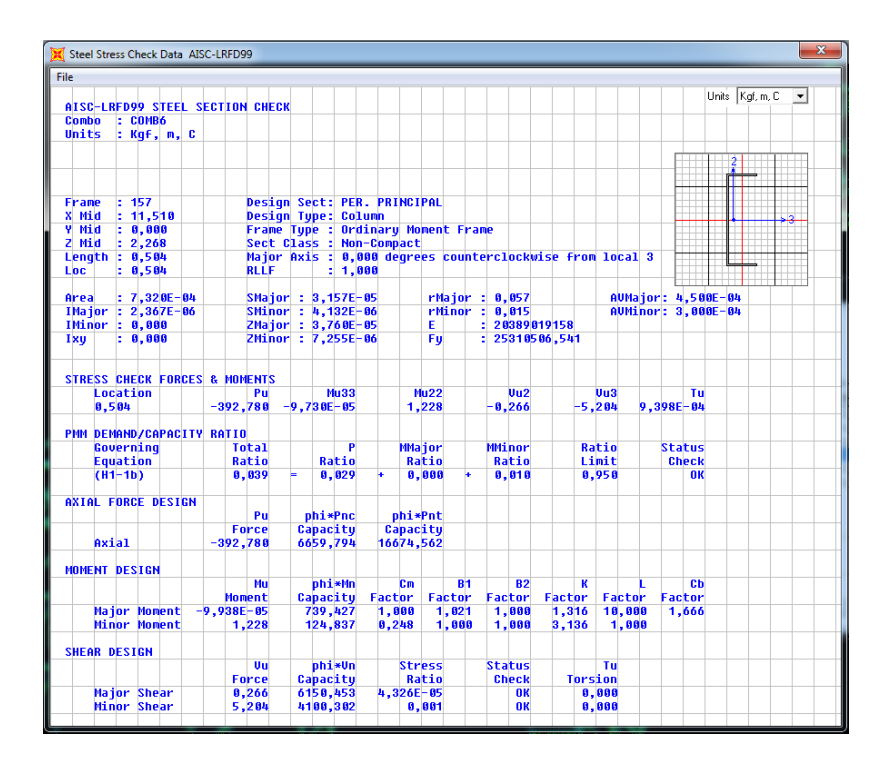

Fig 22. Comprobación Perfil Principal de Columna Fuente: SAP-2000

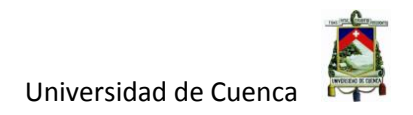

# **- PERFIL SECUNDARIO.**

| <b>File</b>                                                       |               |                                                          |               |                                              |                               |        |                      |                                          |  |                 |                     |  |
|-------------------------------------------------------------------|---------------|----------------------------------------------------------|---------------|----------------------------------------------|-------------------------------|--------|----------------------|------------------------------------------|--|-----------------|---------------------|--|
|                                                                   |               |                                                          |               |                                              |                               |        |                      |                                          |  | Units Kgf, m, C | $\vert \cdot \vert$ |  |
| AISC-LRFD99 STEEL SECTION CHECK<br><b>Conbo</b><br>: <b>CDMB1</b> |               |                                                          |               |                                              |                               |        |                      |                                          |  |                 |                     |  |
| Units<br>: Kqf, m, C                                              |               |                                                          |               |                                              |                               |        |                      |                                          |  |                 |                     |  |
|                                                                   |               |                                                          |               |                                              |                               |        |                      |                                          |  |                 |                     |  |
|                                                                   |               |                                                          |               |                                              |                               |        |                      |                                          |  |                 |                     |  |
|                                                                   |               |                                                          |               |                                              |                               |        |                      |                                          |  |                 |                     |  |
|                                                                   |               |                                                          |               |                                              |                               |        |                      |                                          |  |                 |                     |  |
| : 20<br>Frame                                                     |               | Design Sect: PER. SECUMDARIO                             |               |                                              |                               |        |                      |                                          |  |                 |                     |  |
| X Mid<br>: 11.335                                                 |               | <b>Design Type: Brace</b>                                |               |                                              |                               |        |                      |                                          |  |                 |                     |  |
| : 0,000<br>Y Mid                                                  |               | Frame Type : Ordinary Moment Frame                       |               |                                              |                               |        |                      |                                          |  |                 |                     |  |
| 2 Mid<br>: 0,756                                                  |               | Sect Class : Slender                                     |               |                                              |                               |        |                      |                                          |  |                 |                     |  |
| Length : $0.614$                                                  |               | Major Axis : 0,000 degrees counterclockwise from local 3 |               |                                              |                               |        |                      |                                          |  |                 |                     |  |
| Loc<br>: 0.614                                                    | <b>RLLF</b>   | $= 1.000$                                                |               |                                              |                               |        |                      |                                          |  |                 |                     |  |
|                                                                   |               |                                                          |               |                                              |                               |        |                      |                                          |  |                 |                     |  |
| $: 2,320E-04$<br>Area                                             |               | SMajor : 0,000<br>SMinor: 1,205E-06                      |               | $r$ Majo $r : 0,009$<br>$r$ Mino $r : 0.012$ |                               |        |                      | AUMaior: 1.200E-04<br>AUMinor: 1.200E-04 |  |                 |                     |  |
| : 0,000<br><b>IMajor</b><br><b>IMinor: 0,000</b>                  |               | ZMajor : 1,688E-06                                       |               | E.                                           | 20389019158                   |        |                      |                                          |  |                 |                     |  |
| Ixu<br>: 0.000                                                    |               | ZMinor : 1.912E-06                                       |               | Fu                                           | 25310506.541                  |        |                      |                                          |  |                 |                     |  |
|                                                                   |               |                                                          |               |                                              |                               |        |                      |                                          |  |                 |                     |  |
| <b>STRESS CHECK FORCES &amp; MOMENTS</b>                          |               |                                                          |               |                                              |                               |        |                      |                                          |  |                 |                     |  |
| Location                                                          | Pu            | <b>Mu33</b>                                              |               | <b>Mu22</b>                                  | Uu2                           |        | Uu3                  | Tu                                       |  |                 |                     |  |
| 8,614                                                             | $-895.478$    | 8.897                                                    | $-0.043$      |                                              | $-1.869$                      |        | 0.031                | 1,875E-05                                |  |                 |                     |  |
|                                                                   |               |                                                          |               |                                              |                               |        |                      |                                          |  |                 |                     |  |
| PMM DEMAND/CAPACITY RATIO                                         |               |                                                          |               |                                              |                               |        |                      |                                          |  |                 |                     |  |
| Governing                                                         | <b>Total</b>  | P                                                        | <b>MMajor</b> |                                              | <b>MMinor</b>                 |        | Ratio                | <b>Status</b>                            |  |                 |                     |  |
| <b>Equation</b>                                                   | Ratio         | Ratio                                                    |               | Ratio                                        | Ratio                         |        | Limit                | <b>Check</b>                             |  |                 |                     |  |
| $(H1-1a)$                                                         | 0.290         | ь<br>8,263                                               |               | 8.825                                        | 8,881                         |        | 0.950                | 0 <sup>K</sup>                           |  |                 |                     |  |
| <b>AXIAL FORCE DESIGN</b>                                         |               |                                                          |               |                                              |                               |        |                      |                                          |  |                 |                     |  |
|                                                                   | Pu            | phi*Pnc                                                  | phi*Pnt       |                                              |                               |        |                      |                                          |  |                 |                     |  |
|                                                                   | Force         | Capacitu                                                 | Capacitu      |                                              |                               |        |                      |                                          |  |                 |                     |  |
| Axial                                                             | $-895.478$    | 3481.652                                                 | 5284.834      |                                              |                               |        |                      |                                          |  |                 |                     |  |
|                                                                   |               |                                                          |               |                                              |                               |        |                      |                                          |  |                 |                     |  |
| <b>MOMENT DESIGN</b>                                              |               |                                                          |               |                                              |                               |        |                      |                                          |  |                 |                     |  |
|                                                                   | Mu            | phi*Mn                                                   | <b>Cm</b>     | <b>B1</b>                                    | <b>B2</b>                     | ĸ      |                      | $c$                                      |  |                 |                     |  |
|                                                                   | <b>Moment</b> | Capacity                                                 | Factor        | Factor                                       | Factor                        | Factor | Factor               | Factor                                   |  |                 |                     |  |
| <b>Major Moment</b>                                               | 8,897         | 32, 823                                                  | 8,850         | 1,000                                        | 1,000                         | 1,000  | 1,888                | 2,079                                    |  |                 |                     |  |
| Minor Moment                                                      | $-0, 043$     | 27,449                                                   | 8,826         | 1,000                                        | 1,000                         | 1,000  | 1,000                |                                          |  |                 |                     |  |
|                                                                   |               |                                                          |               |                                              |                               |        |                      |                                          |  |                 |                     |  |
| <b>SHEAR DESIGN</b>                                               |               |                                                          |               |                                              |                               |        |                      |                                          |  |                 |                     |  |
|                                                                   | Uu<br>Force   | phi*Un<br>Capacitu                                       | <b>Stress</b> | Ratio                                        | <b>Status</b><br><b>Check</b> |        | Tu<br><b>Torsion</b> |                                          |  |                 |                     |  |
| <b>Major Shear</b>                                                | 1.869         | 1640.121                                                 |               | 8,881                                        | <b>OK</b>                     |        | 0,000                |                                          |  |                 |                     |  |
| Minor Shear                                                       | 0,031         | 1640, 121                                                | $1.869E - 05$ |                                              | 0K                            |        | 0,000                |                                          |  |                 |                     |  |
|                                                                   |               |                                                          |               |                                              |                               |        |                      |                                          |  |                 |                     |  |

Fig 23. Comprobación Perfil Secundario de Columna Fuente: SAP-2000

## **3.1.2 CERCHA.**

#### **- PERFIL PRINCIPAL.**

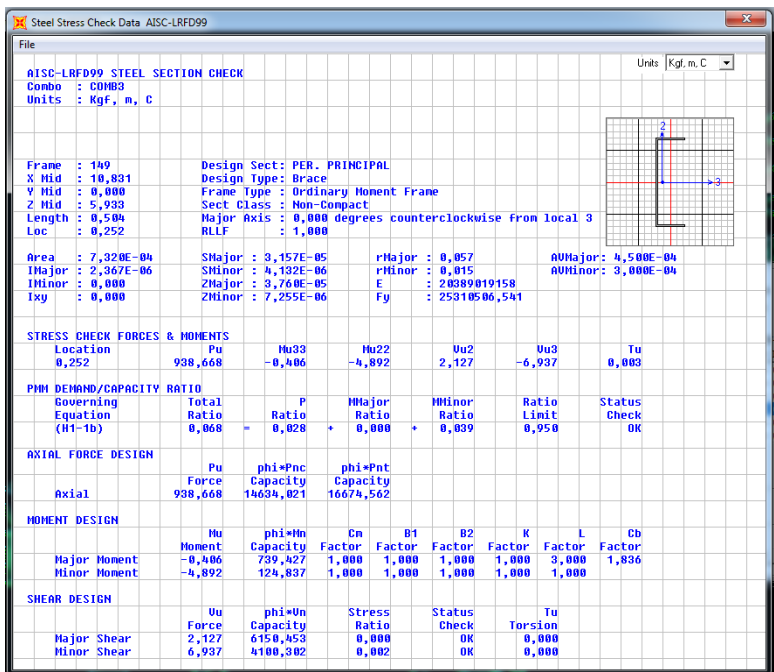

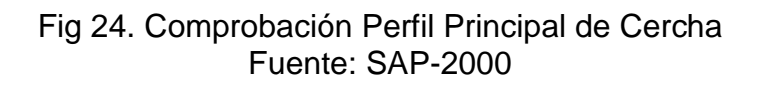

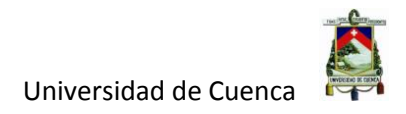

## **- PERFIL SECUNDARIO.**

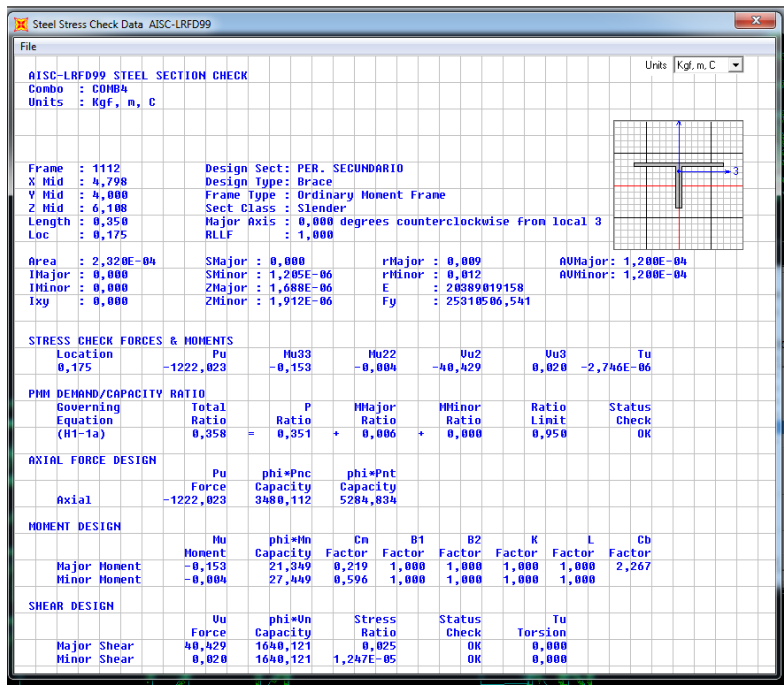

Fig 25. Comprobación Perfil Secundario de Cercha Fuente: SAP-2000

## **3.1.3 VIGA DE ARROSTRAMIENTO.**

#### **- PERFIL PRINCIPAL.**

| Steel Stress Check Data AISC-LRED99      |                                                                             | $\mathbf{x}$                            |
|------------------------------------------|-----------------------------------------------------------------------------|-----------------------------------------|
| File                                     |                                                                             |                                         |
|                                          |                                                                             | Units Kgf, m, C<br>$\blacktriangledown$ |
| AISC-LRFD99 STEEL SECTION CHECK          |                                                                             |                                         |
| Combo<br>$: \mathsf{COMBS}$              |                                                                             |                                         |
| Units<br>$:$ Kaf. $n.$ C                 |                                                                             |                                         |
|                                          |                                                                             |                                         |
|                                          |                                                                             |                                         |
|                                          |                                                                             |                                         |
| : 1597<br>Frame                          | Design Sect: PER. PRINCIPAL                                                 |                                         |
| : 11,510<br>X Mid                        | <b>Design Type: Beam</b>                                                    |                                         |
| Y Mid<br>: 1,750                         | Frame Type : Ordinary Moment Frame                                          |                                         |
| 2 Mid<br>: 5,040                         | Sect Class : Non-Compact                                                    |                                         |
| <b>Length : 0,500</b>                    | Major Axis : 0,000 degrees counterclockwise from local 3                    |                                         |
| Loc<br>: 0,500                           | <b>RLLF</b><br>: 1,000                                                      |                                         |
|                                          |                                                                             |                                         |
| $: 7.320E - 04$<br>Area                  | SMajor: 3.157E-05<br>rMajor : 0.057                                         | AUMajor: 4.500E-04                      |
| IMajor : 2,367E-06                       | SMinor : 4,132E-06<br>rHinor: 0.015                                         | AUMinor: 3.888E-84                      |
| $1$ Minor: $0,000$                       | ZMajor : 3,760E-05<br>E.<br>: 20389019158                                   |                                         |
| : 0.000<br>Ixu                           | ZMinor: 7,255E-06<br>: 25310506.541<br>Fu                                   |                                         |
|                                          |                                                                             |                                         |
|                                          |                                                                             |                                         |
| <b>STRESS CHECK FORCES &amp; MOMENTS</b> |                                                                             |                                         |
| <b>Location</b>                          | Mu33<br>Mu22<br>U <sub>H2</sub><br>Un3<br>Pul<br>8.358                      | Tu                                      |
| 0.500                                    | 8,942<br>2,331<br>43.924<br>0.070                                           | $-0,001$                                |
| PMM DEMAND/CAPACITY RATIO                |                                                                             |                                         |
| Governing                                | <b>MMinor</b><br><b>Total</b><br>P<br><b>MMaior</b><br>Ratio                | <b>Status</b>                           |
| <b>Equation</b>                          | Ratio<br>Ratio<br>Ratio<br>Ratio<br>Limit                                   | <b>Check</b>                            |
| $(H1-1b)$                                | 8,885<br>8,958<br>8,887<br>ь<br>8,881<br>0,000                              | <b>OK</b>                               |
|                                          |                                                                             |                                         |
| AXIAL FORCE DESIGN                       |                                                                             |                                         |
|                                          | phi*Pnt<br>Pu<br>phi*Pnc                                                    |                                         |
|                                          | Force<br>Capacitu<br>Capacity                                               |                                         |
| Axial                                    | 43.924<br>1505.700<br>16674.562                                             |                                         |
|                                          |                                                                             |                                         |
| MOMENT DESIGN                            |                                                                             |                                         |
|                                          | Mu<br>phi*Mn<br>Сm<br><b>R1</b><br><b>B2</b><br>ĸ<br>п                      | £h                                      |
|                                          | <b>Moment</b><br>Capacity<br>Factor<br>Factor<br>Factor<br>Factor<br>Factor | Factor                                  |
| <b>Maior Moment</b>                      | 200.628<br>1.000<br>1.000<br>1.000<br>8,942<br>1.000<br>1,000               | 1.000                                   |
| <b>Minor Moment</b>                      | 124,837<br>1,000<br>1,000<br>8,878<br>1,000<br>1,000<br>8,000               |                                         |
| <b>SHEAR DESIGN</b>                      |                                                                             |                                         |
|                                          | phi*Un<br><b>Status</b><br>Uu<br><b>Stress</b><br>Tu                        |                                         |
|                                          | Capacity<br>Ratio<br><b>Check</b><br><b>Torsion</b><br>Force                |                                         |
| <b>Major Shear</b>                       | 6150,453<br>2,331<br>0.000<br><b>OK</b><br>8,888                            |                                         |
| Minor Shear                              | 0.358<br>4100,302<br>8,722E-85<br>0.000<br><b>OK</b>                        |                                         |
|                                          |                                                                             |                                         |

Fig 26. Comprobación Perfil Principal de Viga de Arrostramiento Fuente: SAP-2000

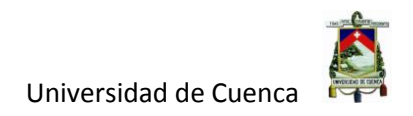

## **- PERFIL SECUNDARIO.**

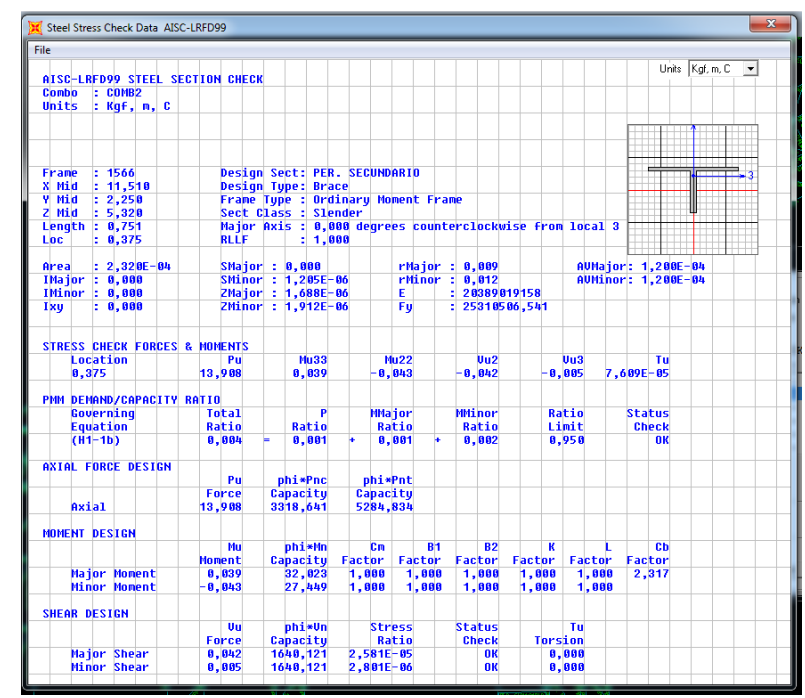

Fig 27. Comprobación Perfil Secundario de Viga de Arrostramiento Fuente: SAP-2000

## **3.1.4 CORREA.**

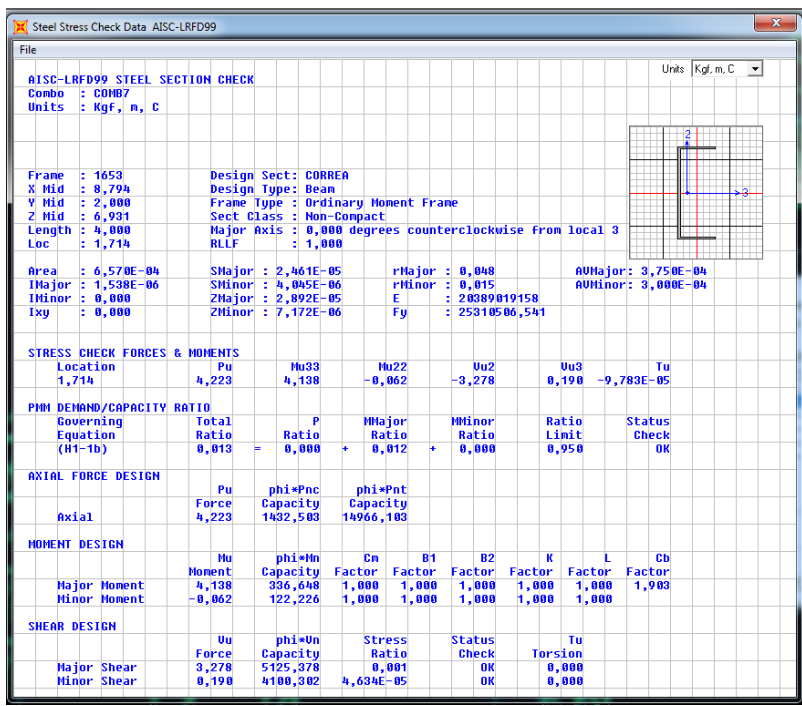

Fig 28. Comprobación Correa Nave tipo I Fuente: SAP-2000

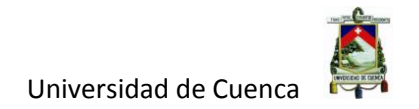

# **3.1.5 DISEÑO DE CIMENTACIÓN**

A continuación se presenta el diseño de una zapata en particular, el

procedimiento para todas las zapatas de la estructura sigue un procedimiento similar.

## **DIMENSIONAMIENTO DE LA ZAPATA.**

Para el dimensionamiento de la zapata se tienen los siguientes datos.

#### **DATOS***:*

**Solicitaciones (Datos obtenidos por el programa SAP2000)**

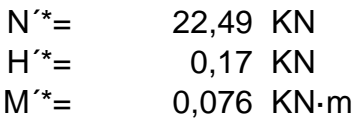

## **Capacidad de Carga**

qo\* (Capacidad de Carga Estimada)

# **Profundidad de Cimentación**

 $d =$  1,5 m (Cimentaciones superficiales  $d \leq 3m$ )

## **Coeficiente de Rectangularidad**

 $Kr = 1$  (Valor impuesto)

Para el predimensionamiento partimos de que la carga axial actuante en la base debe ser menor o igual a la carga bruta de trabajo resistente por estabilidad como se expresa en la siguiente formula.

$$
N^* \leq Q_{_{bt}}^{\quad *}
$$

Donde:

$$
N^* \le Q_{b_1}^*
$$
  
\n
$$
N^* = (1,05 - 1,1)N^*
$$
  
\n
$$
Vapor \quad asumido = 1,1
$$
  
\nN^\* = 24,74 KN

$$
N^* = 24,74 \text{ KN}
$$

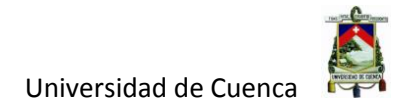

El valor de Q<sub>bt</sub>\* será igual a:

$$
\begin{bmatrix} Q_{bt} * = b' \cdot l' (q_{nt} * + q^*) \\ Donde & \vdots \\ q_{nt} * = \frac{q_{br} * - q^*}{\gamma s} = q_o * \end{bmatrix}
$$

Para el predimensionamiento, entraremos en un estado limite, por lo que tomaremos:

$$
N^* = Q_{_{bt}}^*
$$

Para esta ecuación entraremos con los siguientes términos:

$$
b' = b
$$
  
\n
$$
l' = l - 2 \cdot el
$$
  
\n
$$
Kr = \frac{l}{b} \rightarrow l = b \cdot Kr
$$

Con lo que tenemos:

$$
N^* = b' l' (q_o * + q^*)
$$
  
\n
$$
N^* = b \cdot (l - 2el) \cdot (q_o * + q^*)
$$
  
\n
$$
N^* = b \cdot (Kr \cdot b - 2el) \cdot (q_o * + q^*)
$$
  
\n
$$
N^* = (b^2 Kr - 2bel) \cdot (q_o * + q^*)
$$
  
\n
$$
b^2 Kr - 2bel - \frac{N^*}{q_o * + q^*} = 0
$$

Obtenemos una ecuación de 2º Grado por lo que b será igual a:

$$
b = \frac{2el \pm \sqrt{(2el)^{2} + 4Kr \cdot \frac{N^{*}}{q_{o}^{*} + q^{*}}}}{2 \cdot Kr}
$$

Determinando cada miembro de la ecuación tenemos:

$$
el = \frac{M_{i} *}{N *}
$$
  
Donde :  

$$
M_{i} * = M_{i} * + H * d
$$

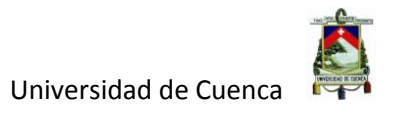

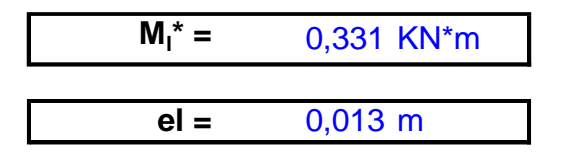

Datos de estrato de cimentación (impuestos).

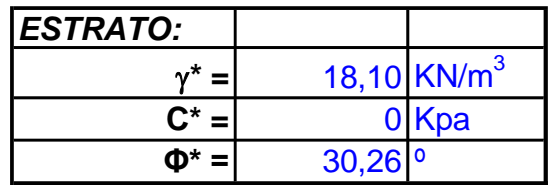

Se determina q\* con la siguiente expresión.

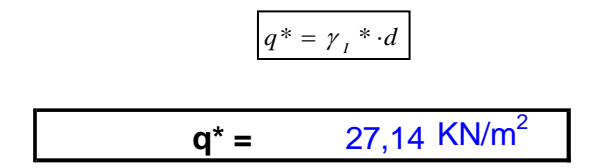

Para la determinación de q<sub>o</sub>\* (Capacidad de Carga Estimada), aplicaremos las siguientes hipótesis:

- 1.- El cimiento se coloca en la superficie
- 2.- El Terreno es horizontal
- 3.- Cimiento corrido de 1m de ancho.
- 4.- Carga vertical centrada.

$$
q_{o}^* = \frac{1}{2} \cdot B \cdot \gamma_2^* \cdot N_{\gamma} + C \cdot N_c
$$

Coeficientes de minoración:

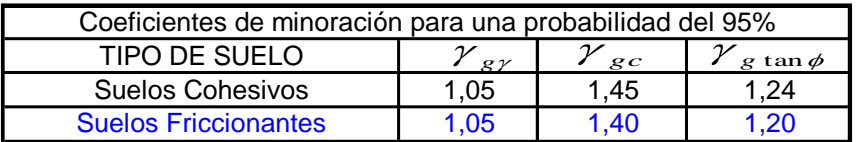

Por lo que:

$$
\gamma^* = \frac{\gamma}{\gamma_{\rm gr}} \qquad \qquad C^* = \frac{C}{\gamma_{\rm gc}} \qquad \phi^* = \arctan\left(\frac{\tan \phi}{\gamma_{\rm gm\phi}}\right)
$$

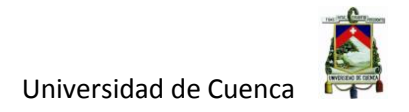

Coeficientes de Capacidad de Carga:

$$
N_{\gamma} = 1.5 \cdot (N_q - 1) \cdot \tan \phi^*
$$
  
donde :  

$$
N_q = \tan^2 \left( 45 + \frac{\phi^*}{2} \right) \cdot e^{\pi \cdot \tan \phi^*}
$$

**Nq =** 18,9613 **Nγ <sup>=</sup>** 15,7208

Una vez obtenido todos los términos, procedemos a encontrar qo\*

 $q_o^* = 142,24$  KN/m<sup>2</sup>

Procedemos a encontrar el ancho b de la cimentación:

$$
\mathbf{b} = \mathbf{0.91} \text{ m}
$$

Mediante el coeficiente de rectangularidad Kr, determinamos el valor de l (largo de la cimentación)

**l =** 0,91 <sup>m</sup>

Asumiendo los siguientes valores

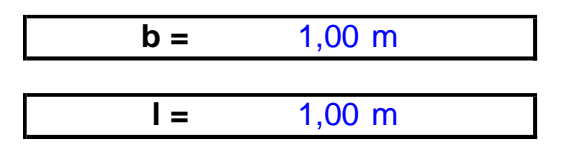

## **3.1.5.1 DISEÑO ESTRUCTURAL ZAPATA Y PEDESTAL.**

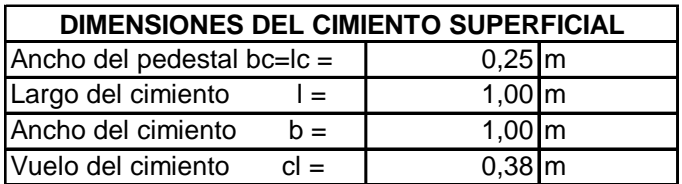

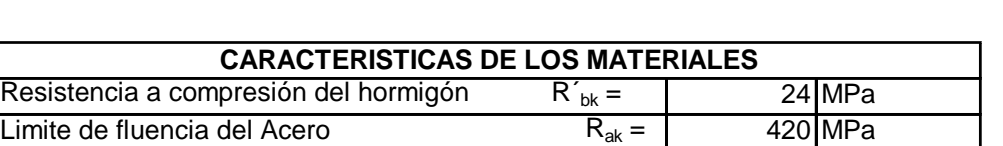

# **CÁLCULO DE LA DISTRIBUCIÓN DE PRESIONES DE CONTACTO EN EL ÁREA EFECTIVA**

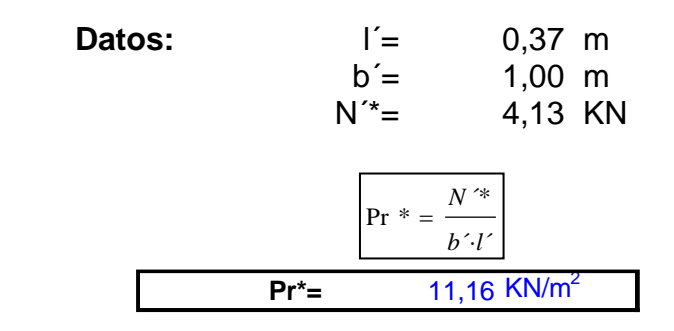

# **IMPOSICIÓN DEL PERALTO**

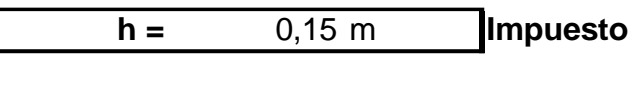

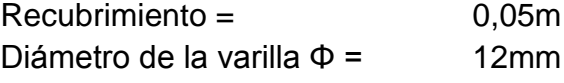

Cálculo de ht:

L

$$
hT = h + recubrimie
$$
nto +  $\frac{\phi}{2}$ 

 $h_T = 0,21$  m

Asumimos  $h_T = 0.25$  m

Recálculo del peralto:

$$
h = 0,19 \text{ m}
$$

Determinamos si el cimiento es rígido o flexible:

Condiciones:

α<45º Cimiento Flexible α≥45º Cimiento Rígido

$$
\alpha = 34^{\circ}
$$

α<45º Cimiento Flexible

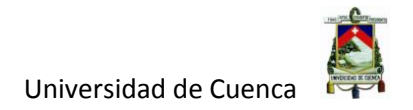

## **COMPROBACION POR CORTANTE**

La comprobación la realizaremos en la sección crítica a cortante.

$$
T *_{act} \le Tb_1 *
$$
  
\n
$$
Donde:
$$
  
\n
$$
T *_{act} = Pr * \left(\frac{l - lc}{2} - h\right) \cdot b
$$
  
\n
$$
Tb_1 * = 160 \cdot \sqrt{R_b * b \cdot h}
$$

Resistencia a compresión del hormigón minorada:

$$
Rb^* = 15,00 \text{ MPa}
$$

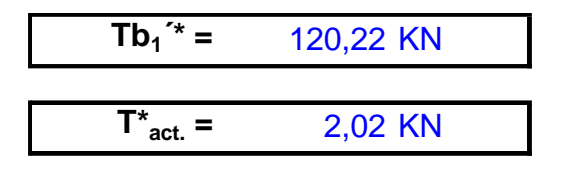

La sección resiste al cortante

## **VERIFICACIÓN POR PUNZOMAMIENTO**

La comprobación la realizaremos en la sección crítica a punzonamiento.

 $R \big|_{p}^{*} \rightarrow \mathbb{R}$ e *sistencia del hormigón a cor tan te por punzonamie nto*.  $\tau_{\textit{per}} \rightarrow$  *Esfuerzo cor tan tes originados por el punzonamie nto en la* sec ción critica.  $\tau$ <sub>*pz*</sub> $K$   $\underset{p_Z}{\uparrow}$ 

Se tomará el menor de estos 3 valores:

$$
R_{pz1}^* = 0,16 \cdot \left(1 + \frac{2}{\rho}\right) \cdot \sqrt{R_b^*}
$$
  

$$
R_{pz2}^* = 0,16 \cdot \left(1 + \frac{\alpha \cdot h}{2 \cdot bo}\right) \cdot \sqrt{R_b^*}
$$
  

$$
R_{pz3}^* = 0,34 \sqrt{R_b^*}
$$

- α = 40 Columna centrada
- bo = 1,78 Perímetro de la sección crítica

 $p = 1$  Coeficiente de rectangularidad

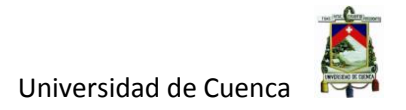

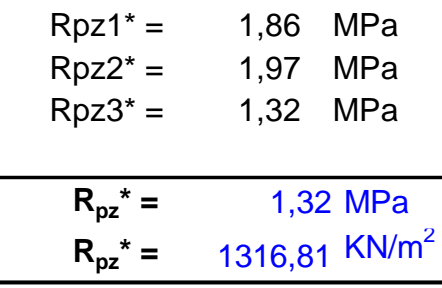

Determinación de los esfuerzos cortantes originados por el punzonamiento en la sección crítica

$$
\tau_{pzT} = \frac{N_{pz}^*}{A_{pz}^*} + \frac{\gamma_l \cdot M_l^* \cdot x}{J_l} + \frac{\gamma_b \cdot M_b^* \cdot y}{J_b}
$$

Para este caso no tenemos momentos en la dirección de b, por lo tanto el último término de la ecuación es igual a cero.

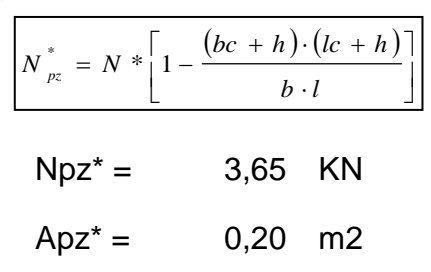

Determinamos el % de Momento que produce una distribución de presiones tangenciales.

$$
\gamma_{l} = 1 - \frac{1}{1 + \frac{2}{3} \cdot \sqrt{\frac{lc + h}{bc + h}}}
$$

*γ*<sup>l</sup> = 0,4

$$
x = \frac{lc + h}{2}
$$

$$
x = 0,22
$$

$$
J_{l} = 2 \cdot \left[ \frac{(lc + h) \cdot h^{3}}{12} + \frac{h \cdot (lc + h)^{3}}{12} \right] + 2 \cdot (lc + h) \cdot h \cdot \left( lc + \frac{h}{2} \right)^{2}
$$

$$
J_I=0,\!0241\;\text{m}
$$

Una vez que tenemos todos los términos de la ecuación, procedemos a calcular los esfuerzos cortantes originados por el punzonamiento.

 $\tau_{\text{pzT}} = 29.99 \text{ KN/m}^2$ 

Condiciones:

 $\tau_{pzT} \leq R_{pz}$ \* No se produce punzonamiento  $\tau_{pzT}$  >  $R_{pz}$ \* Se produce punzonamiento

τpzT ≤ Rpz\* No se produce punzonamiento

# **CÁLCULO DEL MOMENTO FLECTOR EN LA SECCIÓN CRÍTICA A FLEXIÓN**

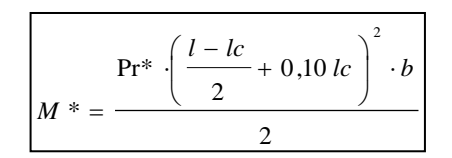

$$
\mathbf{M}^* = \qquad \qquad 0.893 \text{ KN}^* \text{m}
$$

$$
M^* = 8929,73
$$
 kg<sup>\*</sup>cm

**DISEÑO POR FLEXIÓN**

$$
Ru = \frac{Mu}{\phi \cdot b \cdot h^2}
$$

$$
Ru = 0.26 \text{ kg/cm}^2
$$

Se determina la cuantía de acero ρ mediante la siguiente expresión:

$$
\rho = \frac{0.85 \cdot f'c}{fy} \cdot \left(1 - \sqrt{1 - 2.36 \cdot \frac{Ru}{f'c}}\right)
$$

**ρ =** 0,00004

Se verifica si esta cuantía es menor a la cuantía mínima.

$$
\boxed{\rho_{\min} = \frac{14}{fy}}
$$

$$
\rho_{\min} = 0,0033
$$

La cuantía es menor que la cuantía mínima por lo tanto colocaremos la cuantía mínima:

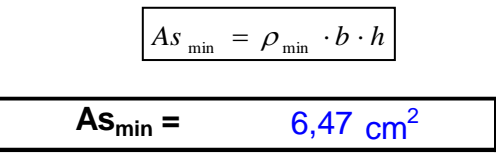

Por lo tanto, se colocará:

7 Φ 12mm cada 15cm

## **COMPROBACION DE LA ADHERENCIA DEL REFUERZO**

*h peralto efectivo p perímetro de las barras n* → # de barras  $\tau_d^* \to \text{Tension}$  *de adherencia*  $T_{_{act..}}^{\phantom{*}}$  → Tensión en la sec ción de máximo momento  $T_{act}^{*} \leq 0.9 \cdot \tau_{d}^{*} \cdot n \cdot p \cdot h$  $\leq 0,9.7$ 

$$
T_{act.}^{*} = \frac{M^{*}}{h - \frac{a}{2}}
$$
\n
$$
d) = \frac{As \cdot fy}{0.85 \cdot f' \cdot b}
$$
\n
$$
T_{act.}^{*} = 4.67 \text{ KN}
$$
\n
$$
\tau_{d}^{*} = 0.43 \cdot \sqrt[3]{(R_{b}^{*})^{2}}
$$
\n
$$
\tau_{d}^{*} = 2615.35 \text{ KN/m}^{2}
$$
\n
$$
0.9 \cdot \tau_{d}^{*} \cdot n \cdot p \cdot h = 51.64 \text{ KN}
$$

Condiciones:

Tact.\* ≤ 0,9·τd\*·n·p·h No se produce fallo por adherencia Tact.\* > 0,9·τd\*·n·p·h Se produce fallo por adherencia

Tact.\* ≤ 0,9·τd\*·n·p·h No se produce fallo por adherencia

# **DISEÑO DE PEDESTAL**

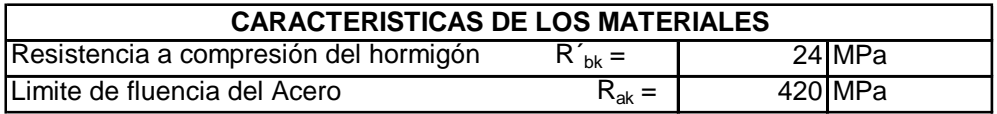

## **Dimensiones**

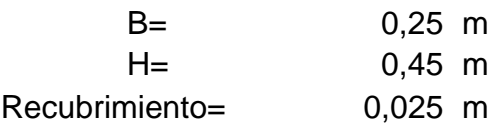

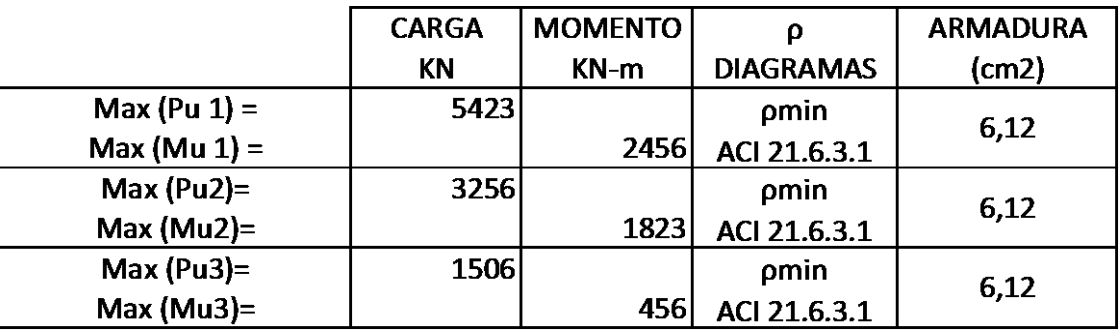

Armadura Principal =  $6\phi12mm$  6.79cm<sup>2</sup>

Artículo ACI-318-14

21.6.4 Refuerzo Transversal

21.6.4.4 La relación Ash/s no debe ser menor a:

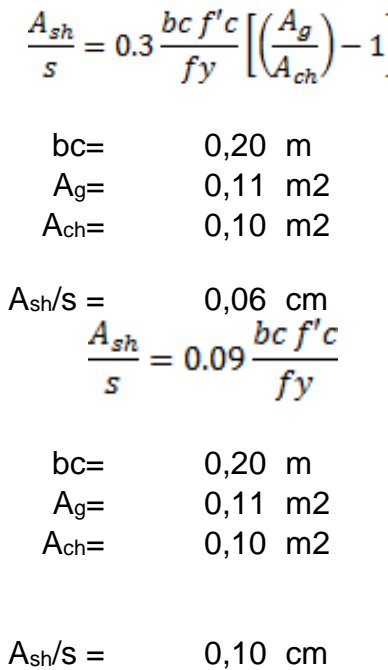

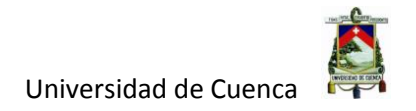

Relación máx.:

$$
Ash/s = 0,10 \text{ cm}
$$

21.6.4.3 Separación del refuerzo transversal no debe exceder a la menor de:

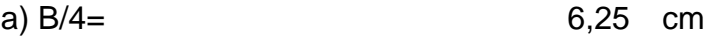

b) 6 veces  $\phi$  barras longitudinales.  $7,2$  cm

 $s = 6cm$ 

 $A_{\rm sh} = 0.36$  cm<sup>2</sup>

#### Estribo 1¢8mm

# **3.1.5.2 DISEÑO DE VIGA DE CIMENTACION**

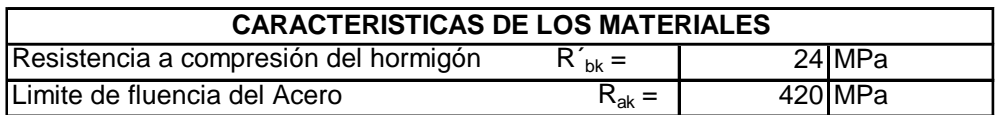

## **Dimensiones:**

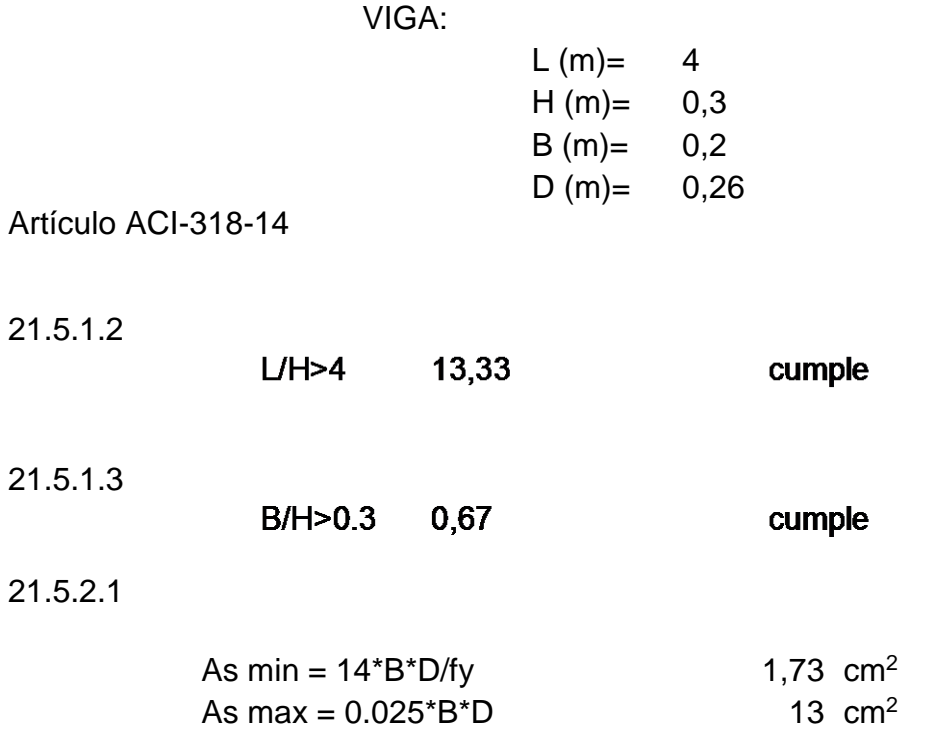

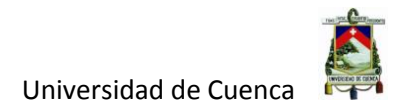

MOMENTO NEGATIVO:

As  $|z| = 2,20 \text{ cm}^2$  Colocar:  $2\phi14\text{mm}$ 

As De =  $2,20$  cm<sup>2</sup> Colocar:  $2\phi$ 14mm

MOMENTO POSITIVO:

21.5.2.2

As min Pos. = As  $neg/2 = 1,10 \text{ cm}^2$ 

As  $Pos = 0.58$  cm<sup>2</sup>

Colocar :  $2\phi14mm$ 

21.5.3. REFUERZO TRANSVERSAL

21.1.5.2 (b)

fu/fy=1.25

$$
Mp = As\ 1.25\,fy\,\left(D - \frac{As\ 1.25\,fy}{2(0.85\,f'\,c\,B)}\right)
$$

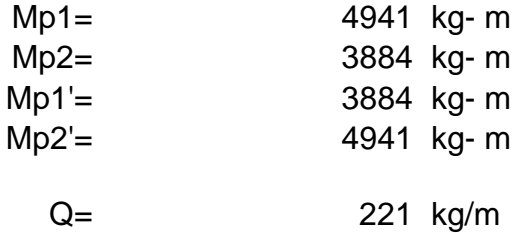

21.5.4.1

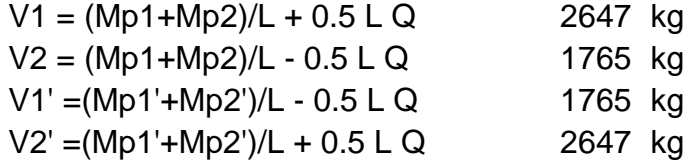

21.5.3.2 Espaciamiento: No debe exceder el menor valor de:

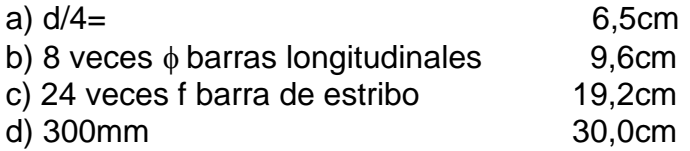

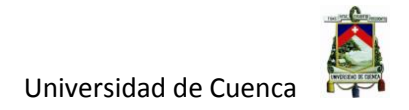

Separación máx.: 6cm

Refuerzo Transversal Max y Min

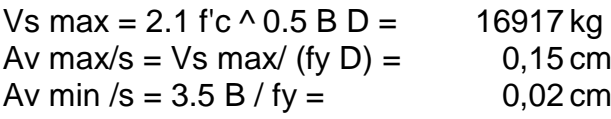

21.5.4.2 Cortante en Rotula Plástica: Vc = 0

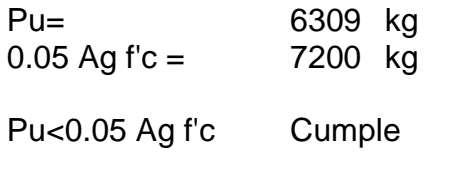

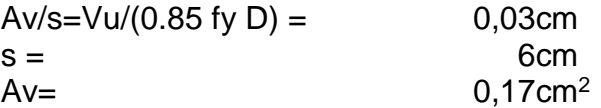

#### Estribo 1¢8mm

Cortante fuera de Rotula Plástica:

Vu en 2H = 3856kg

$$
Vc = 0.53 \lambda \sqrt{f'c} b_w d
$$

$$
Vc = 4270kg
$$

$$
A_v = \frac{S(Vu - \phi Vc)}{\phi f_v d}
$$

Av /s = 0,002 cm Necesita Acero mínimo

Av min  $/s = 0,02$  cm

21.5.3.4

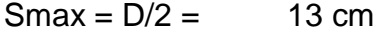

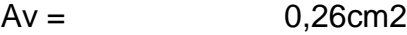

#### Estribo 1<sup> $\phi$ 8mm</sup>

Los diseños de los miembros estructurales de la nave industrial tipo I, se muestran en los planos estructurales anexos.

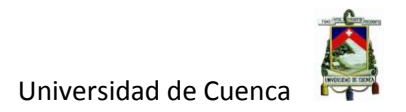

# **3.2 DISEÑO ESTRUCTURAL NAVE INDUSTRIAL TIPO II**

#### Steel Stress Check Data AISC-LRFD99 Units Kgf, m, C  $\overline{\phantom{a}}$ AISC-LRFD99 STEEL SECTION CHECK<br>Conbo : COMB5<br>Units : Kgf, n, C Design Sect: COLUMNA<br>Design Type: Column<br>Frame Type : Ordinary<br>Sect Class : Compact<br>Major Axis : 0,000 de<br>RLLF : 1,000 rame<br>Hid<br>Hid<br>engtl  $\begin{array}{c} 107 \\ 21,300 \\ 12,000 \\ 4,500 \\ 3,000 \\ 3,000 \\ \end{array}$ st.<br>Pran .<br>grees counterclockwise from local 3  $: 0,011$ <br> $: 3,651E$ <br> $: 3,131E$ <br> $: 0,000$ SMajor : 0,002<br>SMinor : 2,505E-04<br>ZMajor : 0,002<br>ZMinor : 3,903E-04 rMajor : 0,181<br>rMinor : 0,053<br>E : 20389019158<br>Fy : 25310506,541 AUMajor: 0,005<br>AUMinor: 0,005 nrea<br>IMajo<br>IMino<br>Ixy  $rac{E}{Fy}$ STRESS CHECK FORCES & MOMENTS<br>Location Pu<br>3,000 -6113,639 Mu22<br>2987,081 Mu33<br>5463,662  $\frac{0u}{-1261,478}$  $\frac{0.03}{1863,036}$ Tu<br><mark>0,</mark>788– PMM DEMAND/CAPACITY RATIO<br>Coverning Total<br>Equation Ratio<br>(H1-1b) 0,499 MMajor<br>Ratio<br>0,130 MMinor<br>Ratio<br>0,349 Ratio<br>Limit<br>0,950 Status<br>Check<br>OK  $Ratio$ <br> $0,020$ **AXIAL FORCE DESIGN** phi\*Pnc<br>Capacity<br>149159,205 Pu<br>Force<br>-6113,639 phi\*Pnt<br>Capacity<br>253125,314 Axial **HENT DESIGN** Cm B1<br>Factor Factor<br>1,000 1,007<br>0,965 1,000 K L Cb<br>
Factor Factor Factor<br>
1,808 3,808 1,848<br>
1,675 1,808 apacity<br>333,979 Factor<br>1,888<br>1,888 **Major Moment**<br>Minor Moment SHEAR DESIGN Status<br>Check<br>OK<br>OK  $\mathbf{u}$ phi\*V .<br>Str Tu Capacity<br>73805,437<br>68338,368 Ratio<br>0,030<br>0.028 Torsion<br>0,000<br>0.000 Force<br>2215,626<br>1942.684 **Major Shear**<br>Minor Shear

# **3.2.1 COLUMNA.**

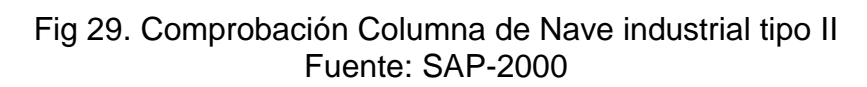

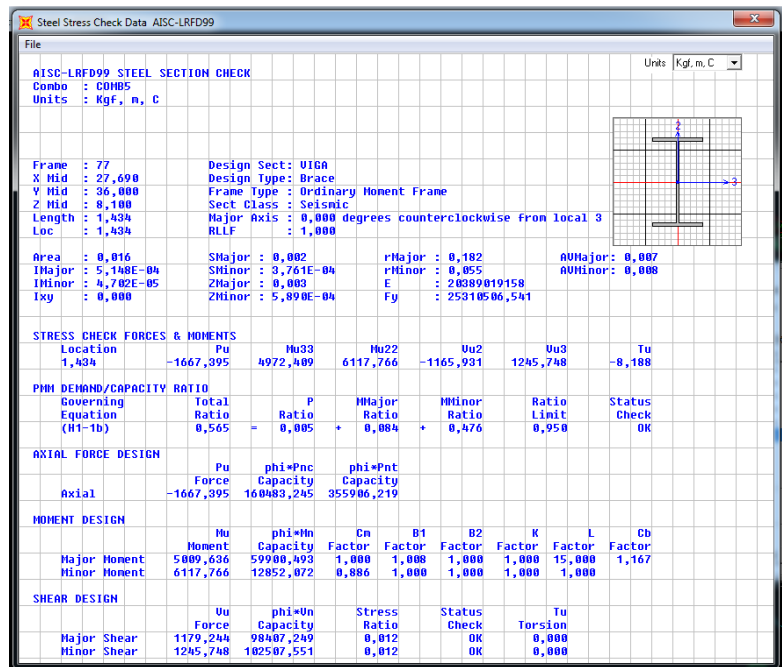

# **3.2.2 VIGA CENTRAL**

Fig 30. Comprobación Viga Central de Nave industrial tipo II Fuente: SAP-2000

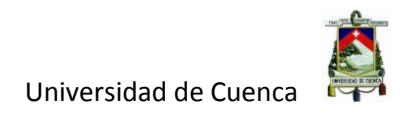

# **3.2.3 VIGA LATERAL.**

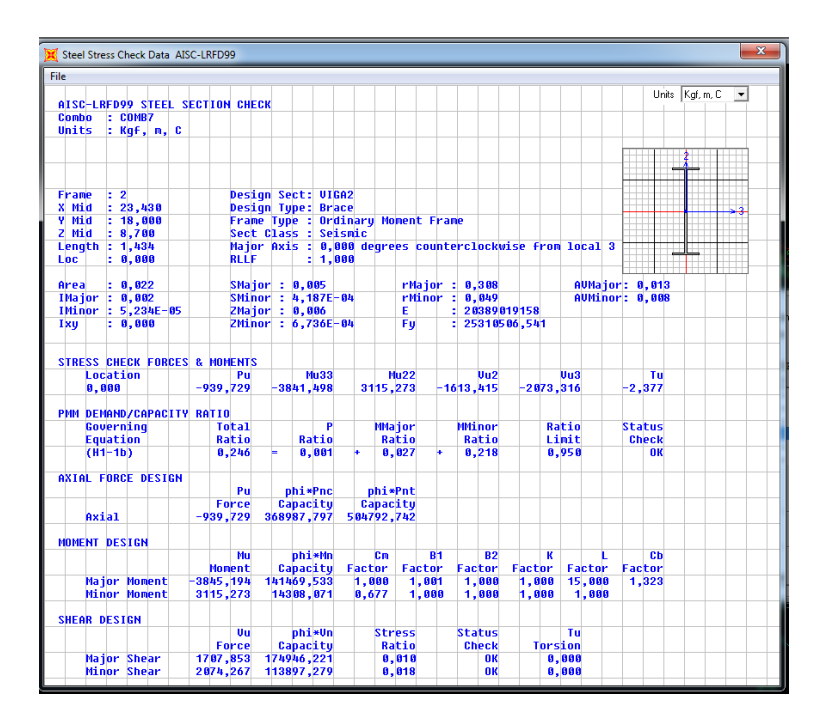

Fig 32. Comprobación Viga Lateral Nave industrial tipo II Fuente: SAP-2000

# **3.2.4 VIGA DE ARROSTRAMIENTO.**

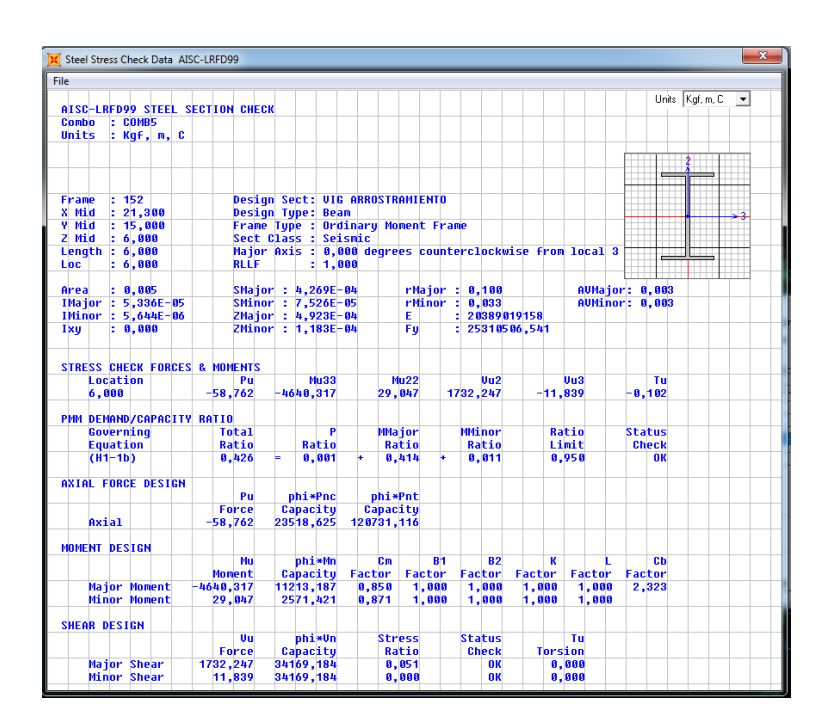

Fig 33. Comprobación Viga de Arrostramiento de Nave Industrial tipo II Fuente: SAP-2000

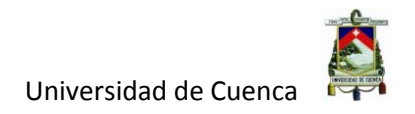

# **3.2.5 CORREA.**

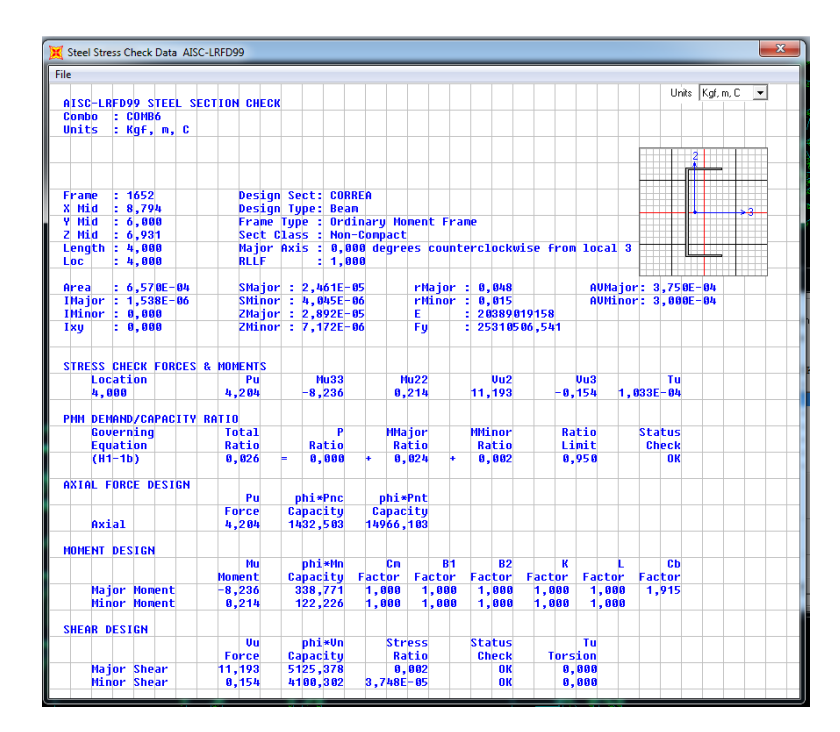

Fig 34. Comprobación Correa Nave industrial tipo II Fuente: SAP-2000

#### **3.2.6 CIMENTACION.**

A continuación se presenta el diseño de una zapata en particular, el procedimiento para todas las zapatas de la estructura sigue un procedimiento similar.

#### **DIMENSIONAMIENTO DE LA ZAPATA.**

Para el dimensionamiento de la zapata se tienen los siguientes datos.

#### **DATOS***:*

#### **Solicitaciones (Datos obtenidos por el programa SAP2000)**

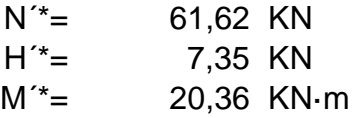

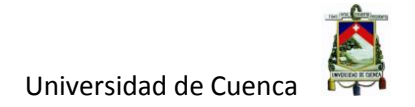

**Capacidad de Carga**

qo\* (Capacidad de Carga Estimada)

**Profundidad de Cimentación**  $d =$  1,5 m (Cimentaciones superficiales  $d \leq 3m$ )

**Coeficiente de Rectangularidad**

 $Kr = 1,4$  (Valor impuesto)

Para el predimensionamiento partimos de que la carga axial actuante en la base debe ser menor o igual a la carga bruta de trabajo resistente por estabilidad como se expresa en la siguiente formula.

$$
N^* \leq Q_{_{bt}}^{\quad *}
$$

Donde:

$$
N^* \le Q_{bt}^*
$$
\n
$$
N^* = (1,05 - 1,1)N^*
$$
\n
$$
Vabor\qquad0 = 1,1
$$
\n
$$
N^* = 67,78 \text{ KN}
$$

$$
N^* =
$$
 67,78 KN

El valor de Q<sub>bt</sub>\* será igual a:

$$
Q_{bt}^* = b'\cdot l'(q_{nt}^* + q^*)
$$
  
\n
$$
Donde:
$$
  
\n
$$
q_{nt}^* = \frac{q_{br}^* - q^*}{\gamma s} = q_o^*
$$

Para el predimensionamiento, entraremos en un estado limite, por lo que tomaremos:

$$
N^* = Q_{bt}^*
$$

Para esta ecuación entraremos con los siguientes términos:

$$
b' = b
$$
  
\n
$$
l' = l - 2 \cdot el
$$
  
\n
$$
Kr = \frac{l}{b} \rightarrow l = b \cdot Kr
$$

Con lo que tenemos:

$$
N^* = b'l'(q_o * + q^*)
$$
  
\n
$$
N^* = b \cdot (l - 2el) \cdot (q_o * + q^*)
$$
  
\n
$$
N^* = b \cdot (Kr \cdot b - 2el) \cdot (q_o * + q^*)
$$
  
\n
$$
N^* = (b^2Kr - 2bel) \cdot (q_o * + q^*)
$$
  
\n
$$
b^2Kr - 2bel - \frac{N^*}{q_o * + q^*} = 0
$$

Obtenemos una ecuación de 2º Grado por lo que b será igual a:

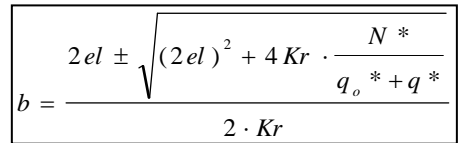

Determinando cada miembro de la ecuación tenemos:

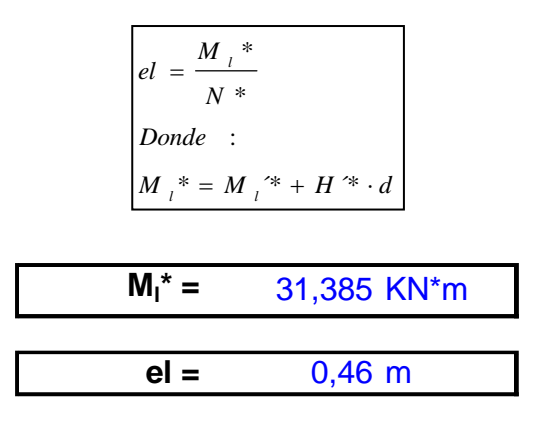

Datos de estrato de cimentación (impuestos).

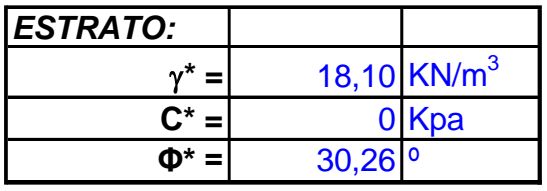

Se determina q\* con la siguiente expresión.

$$
q^* = \gamma_t * d
$$

$$
q^* = 27,14 \text{ KN/m}^2
$$

Para la determinación de q<sub>o</sub>\* (Capacidad de Carga Estimada), aplicaremos las siguientes hipótesis:

- 1.- El cimiento se coloca en la superficie
- 2.- El Terreno es horizontal
- 3.- Cimiento corrido de 1m de ancho.
- 4.- Carga vertical centrada.

$$
q_{o} * = \frac{1}{2} \cdot B \cdot \gamma_{2} * \cdot N_{\gamma} + C * N_{c}
$$

Coeficientes de minoración:

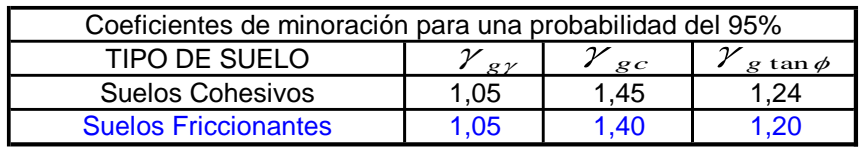

Por lo que:

$$
\gamma^* = \frac{\gamma}{\gamma_{\rm g\gamma}} \qquad \qquad C^* = \frac{C}{\gamma_{\rm gC}} \qquad \qquad \phi^* = \arctan\left(\frac{\tan\phi}{\gamma_{\rm g\tan\phi}}\right)
$$

Coeficientes de Capacidad de Carga:

$$
N_{\gamma} = 1.5 \cdot (N_q - 1) \cdot \tan \phi *\ndonde :\nN_q = \tan^{-2} \left( 45 + \frac{\phi *}{2} \right) \cdot e^{\pi \cdot \tan \phi *}\nNq = 18,9613\nNV = 15,7208
$$

Una vez obtenido todos los términos, procedemos a encontrar qo\*

$$
q_o^* = 142,24
$$
 KN/m<sup>2</sup>

Procedemos a encontrar el ancho b de la cimentación:

$$
b = 0.96 \text{ m}
$$

Autor: David Contreras L. 72
Mediante el coeficiente de rectangularidad Kr, determinamos el valor de l (largo de la cimentación)

 $l = 1,34 \text{ m}$ 

Asumiendo los siguientes valores

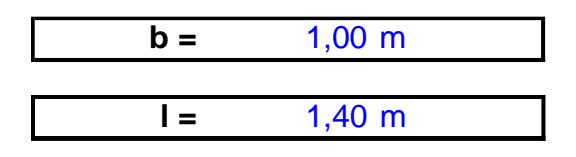

# **3.2.6.1 DISEÑO ESTRUCTURAL ZAPATA Y PEDESTAL.**

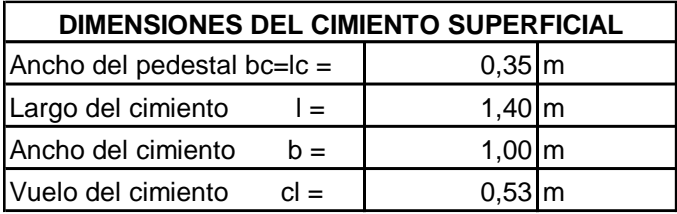

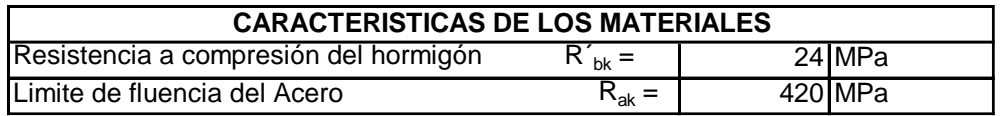

# **CÁLCULO DE LA DISTRIBUCIÓN DE PRESIONES DE CONTACTO EN EL ÁREA EFECTIVA**

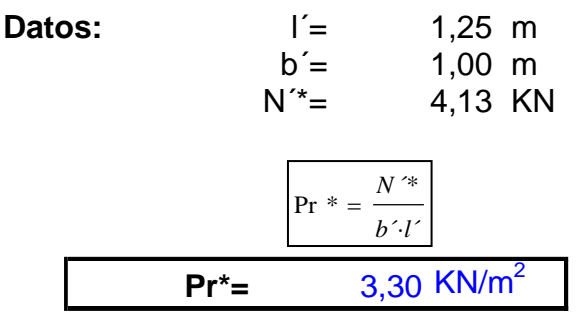

## **IMPOSICIÓN DEL PERALTO**

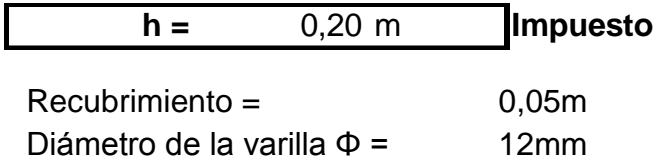

Cálculo de ht:

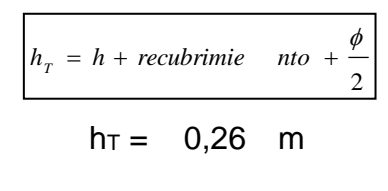

$$
Asumimos hT = 0,30 m
$$

Recálculo del peralto:

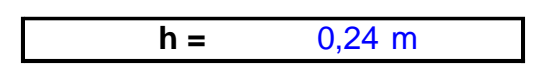

Determinamos si el cimiento es rígido o flexible:

Condiciones:

α<45º Cimiento Flexible α≥45º Cimiento Rígido

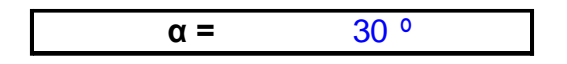

α<45º Cimiento Flexible

# **COMPROBACION POR CORTANTE**

La comprobación la realizaremos en la sección crítica a cortante.

$$
T *_{act.} \leq Tb_{1} *
$$
  
\n
$$
Donde :
$$
  
\n
$$
T *_{act.} = \Pr^* \left( \frac{l - lc}{2} - h \right) \cdot b
$$
  
\n
$$
Tb_{1} * = 160 \cdot \sqrt{R_{b} * b} \cdot h
$$

Resistencia a compresión del hormigón minorada:

$$
Rb^* = 15,00 \text{ MPa}
$$

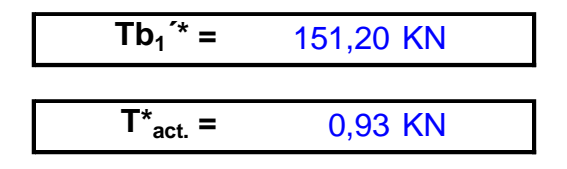

La sección resiste al cortante

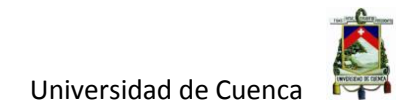

## **VERIFICACIÓN POR PUNZOMAMIENTO**

La comprobación la realizaremos en la sección crítica a punzonamiento.

 $R \big|_{p}^{*} \rightarrow \mathbb{R}$ e *sistencia del hormigón a cor tan te por punzonamie nto*.  $\tau_{pzT} \rightarrow E$ sfuerzo *cor* tan tes originados *por el punzonamie* nto en la sec ción critica.  $\tau$ <sub>*pz*</sub> $K$   $\underset{p \in \mathcal{P}}{\leftarrow}$ 

Se tomará el menor de estos 3 valores:

$$
R_{pz1}^* = 0,16 \cdot \left(1 + \frac{2}{\rho}\right) \cdot \sqrt{R_b^*}
$$
  

$$
R_{pz2}^* = 0,16 \cdot \left(1 + \frac{\alpha \cdot h}{2 \cdot bo}\right) \cdot \sqrt{R_b^*}
$$
  

$$
R_{pz3}^* = 0,34 \sqrt{R_b^*}
$$

 $\alpha$  = 40 Columna centrada

bo = 2,38 Perímetro de la sección crítica

 $p = 1$  Coeficiente de rectangularidad

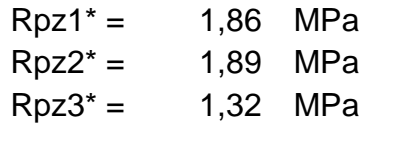

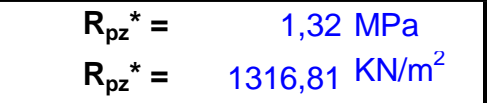

Determinación de los esfuerzos cortantes originados por el punzonamiento en la sección crítica

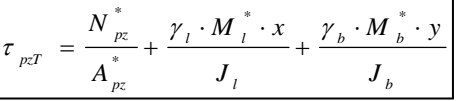

Para este caso no tenemos momentos en la dirección de b, por lo tanto el último término de la ecuación es igual a cero.

$$
N_{pz}^* = N * \left[1 - \frac{(bc + h) \cdot (lc + h)}{b \cdot l}\right]
$$

Autor: David Contreras L. 75

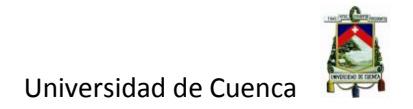

Npz\* = 
$$
3,40
$$
 KN  
Apz\* =  $0,35$  m2

Determinamos el % de Momento que produce una distribución de presiones tangenciales.

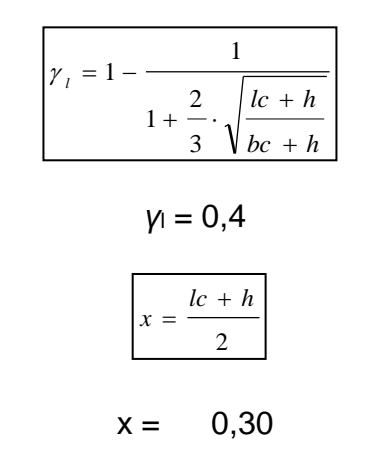

$$
J_{i} = 2 \cdot \left[ \frac{\left(lc + h\right) \cdot h^{3}}{12} + \frac{h \cdot \left(lc + h\right)^{3}}{12} \right] + 2 \cdot \left(lc + h\right) \cdot h \cdot \left(lc + \frac{h}{2}\right)^{2}
$$

 $J_1 = 0.0745$  m

Una vez que tenemos todos los términos de la ecuación, procedemos a calcular los esfuerzos cortantes originados por el punzonamiento.

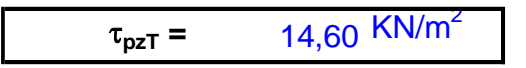

Condiciones:

 $\tau_{pzT} \leq R_{pz}$ \* No se produce punzonamiento  $\tau$ <sub>pz</sub>T >  $R_{pz}$ <sup>\*</sup> Se produce punzonamiento

τpzT ≤ Rpz\* No se produce punzonamiento

# **CÁLCULO DEL MOMENTO FLECTOR EN LA SECCIÓN CRÍTICA A FLEXIÓN**

$$
M^* = \frac{\Pr^* \left( \frac{l - lc}{2} + 0.10 \, lc \right)^2 \cdot b}{2}
$$

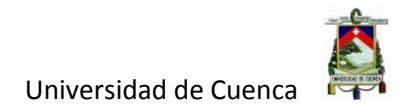

$$
M^* = 0,518 \text{ KN}^* \text{m}
$$

**M\* =** 5281,01 kg\*cm

**DISEÑO POR FLEXIÓN**

$$
Ru = \frac{Mu}{\phi \cdot b \cdot h^2}
$$

$$
Ru = 0,10 \text{ kg/cm}^2
$$

Se determina la cuantía de acero ρ mediante la siguiente expresión:

$$
\rho = \frac{0.85 \cdot f'c}{fy} \cdot \left(1 - \sqrt{1 - 2.36 \cdot \frac{Ru}{f'c}}\right)
$$

**ρ =** 0,00002

Se verifica si esta cuantía es menor a la cuantía mínima.

$$
\boxed{\rho_{\min} = \frac{14}{f y}}
$$

 $\rho_{\text{min}} = 0,0033$ 

La cuantía es menor que la cuantía mínima por lo tanto colocaremos la cuantía mínima:

$$
\phi \cdot b \cdot h^{2}
$$
\nRu = 0,10 kg/cm<sup>2</sup>

\nde acero p mediante la siguiente e

\n
$$
\rho = \frac{0.85 \cdot f.c}{f y} \cdot \left(1 - \sqrt{1 - 2.36 \cdot \frac{Ru}{f/c}}\right)
$$
\np = 0,00002

\nfa es menor a la cuantía mínima.

\n
$$
\rho_{min} = \frac{14}{f y}
$$
\np<sub>min</sub> = 0,0033

\ne la cuantía mínima por lo tanto col

\n
$$
As_{min} = \rho_{min} \cdot b \cdot h
$$
\nAs<sub>min</sub> = 8,13 cm<sup>2</sup>

\ni: 9.014mm cada 15cm

Por lo tanto, se colocará:

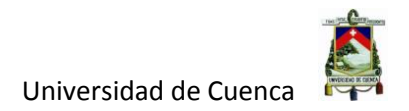

### **COMPROBACION DE LA ADHERENCIA DEL REFUERZO**

*h peralto efectivo p perímetro de las barras n* → # de barras  $\tau_d^* \to \text{Tension}$  *de adherencia*  $T_{_{act.}}^{^*}\rightarrow$  Tensión en la sec ción de máximo momento  $T_{act}^{*} \leq 0.9 \cdot \tau_{d}^{*} \cdot n \cdot p \cdot h$  $\leq 0,9.7$ 

$$
T_{act.}^{*} = \frac{M^{*}}{h - \frac{a}{2}}
$$
  
donde :  

$$
a = \frac{As \cdot fy}{0.85 \cdot f'c \cdot b}
$$

$$
T_{\text{act.}}^* = 2,20 \text{ KN}
$$

$$
\tau_{d}^{*} = 0.43 \cdot \sqrt[3]{(R_{b}^{*})^{2}}
$$

$$
\tau_d^* = 2615,35 \text{ KN/m}^2
$$

$$
0.9 \cdot \tau_d^* \cdot n \cdot p \cdot h = 64.96 \text{ KN}
$$

Condiciones:

Tact.\* ≤ 0,9·τd\*·n·p·h No se produce fallo por adherencia Tact.\* > 0,9·τd\*·n·p·h Se produce fallo por adherencia

Tact.\* ≤ 0,9·τd\*·n·p·h No se produce fallo por adherencia

# **DISEÑO DE PEDESTAL**

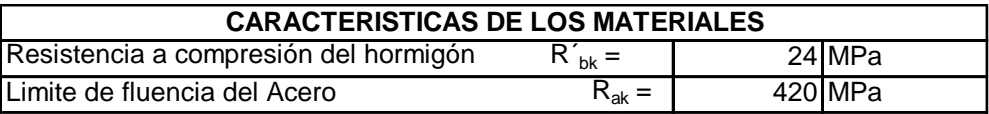

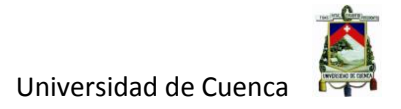

#### **Dimensiones**

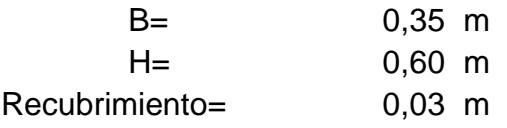

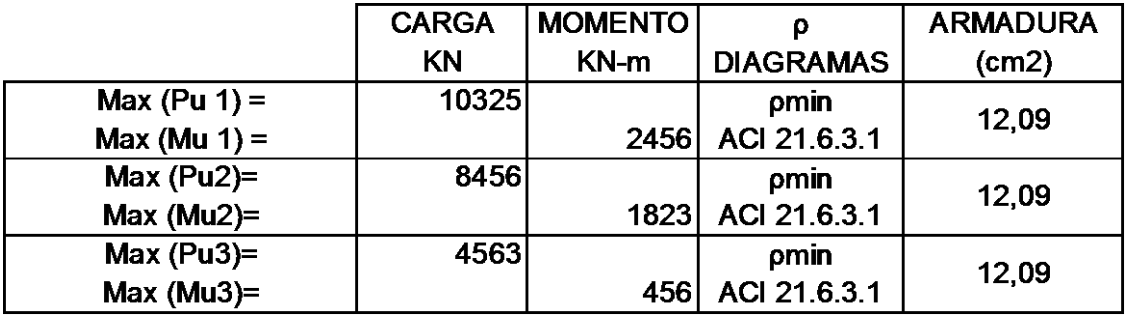

Armadura Principal =  $8\phi14mm$  12.32cm<sup>2</sup>

Artículo ACI-318-14

21.6.4 Refuerzo Transversal

21.6.4.4 La relación Ash/s no debe ser menor a:

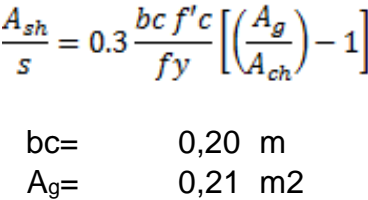

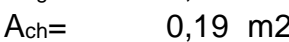

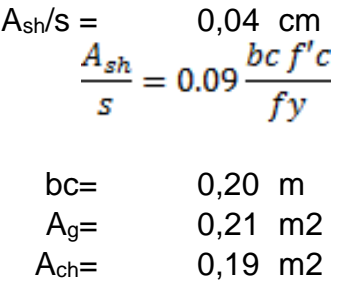

 $A_{\text{sh}}/s = 0,10 \text{ cm}$ 

Relación máx.:

 $Ash/s = 0,10$  cm

Autor: David Contreras L. 79

21.6.4.3 Separación del refuerzo transversal no debe exceder a la menor de:

a) B/4= 8,75 cm

b) 6 veces  $\phi$  barras longitudinales.  $7,2$  cm

 $s = 7cm$ 

 $A_{\rm sh} = 0.30 \text{ cm}^2$ 

Estribo 1¢8mm

### **3.1.5.2 DISEÑO DE VIGA DE CIMENTACION**

VIGA:

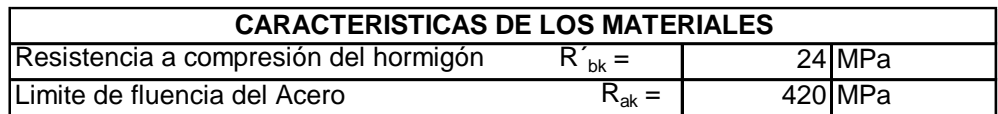

**Dimensiones:**

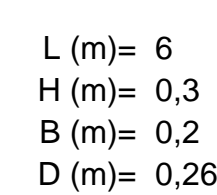

Artículo ACI-318-14

21.5.1.2

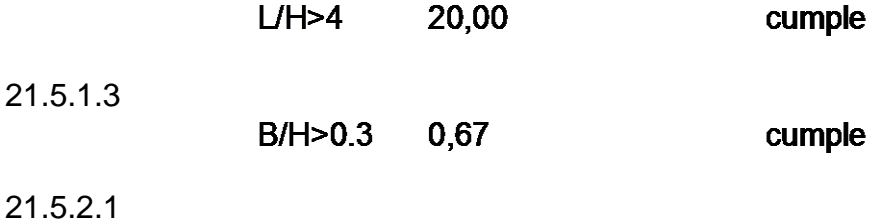

As min =  $14*B^*D/fy$  1,73 cm<sup>2</sup> As max =  $0.025*B*D$  13 cm<sup>2</sup>

MOMENTO NEGATIVO:

As  $|z| = 2,20 \text{ cm}^2$  Colocar:  $2\phi14\text{mm}$ As De =  $2,20$  cm<sup>2</sup> Colocar:  $2\phi$ 14mm

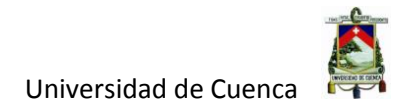

#### MOMENTO POSITIVO:

21.5.2.2

As min Pos. = As  $neg/2 = 1,10 \text{ cm}^2$ 

As  $Pos = 0,58$  cm<sup>2</sup>

Colocar :  $2\phi14$ mm

21.5.3. REFUERZO TRANSVERSAL

21.1.5.2 (b)

fu/fy=1.25

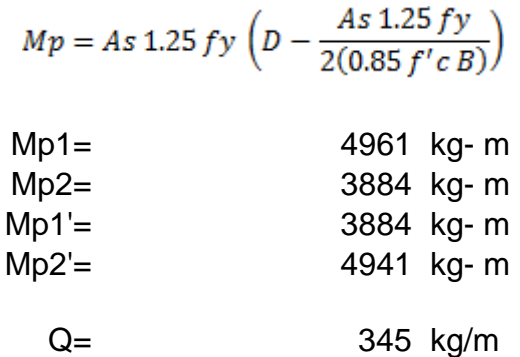

21.5.4.1

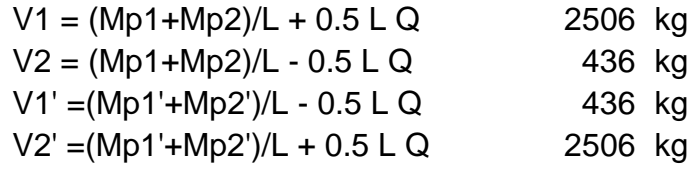

21.5.3.2 Espaciamiento: No debe exceder el menor valor de:

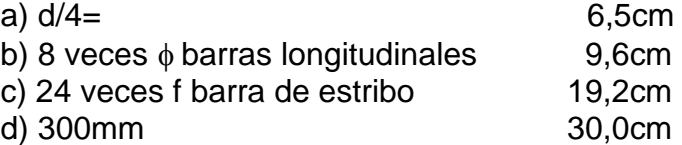

Separación máx.: 6cm

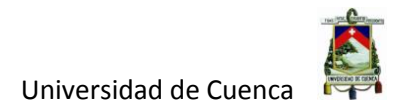

Refuerzo Transversal Max y Min

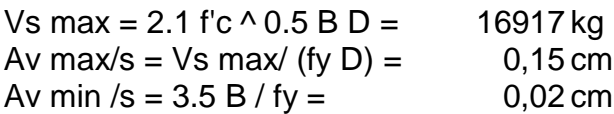

21.5.4.2 Cortante en Rotula Plástica: Vc = 0

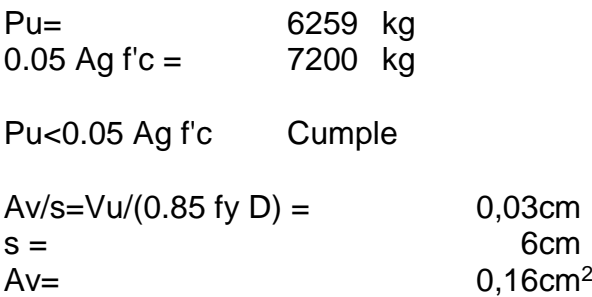

### Estribo 1¢8mm

Cortante fuera de Rotula Plástica:

Vu en  $2H =$  3956kg

$$
Vc = 0.53 \lambda \sqrt{f'c} b_w d
$$

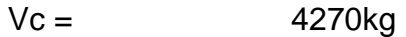

$$
A_v = \frac{S(Vu - \Phi Vc)}{\Phi f_y d}
$$

Av /s = 0,004 cm Necesita Acero mínimo

Av min  $/s = 0,02$  cm

21.5.3.4

 $Smax = D/2 = 13 cm$ 

$$
Av = 0,26cm2
$$

#### Estribo 1¢8mm

Los diseños de los miembros estructurales de la nave industrial tipo II, se muestran en los planos estructurales anexos.

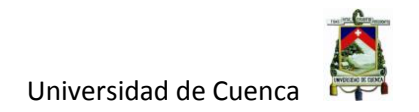

# **CAPÍTULO IV**

### **CONCLUSIONES Y RECOMENDACIONES**

### **4.1 CONCLUSIONES.**

- Se tipificó dos modelos no tradicionales de naves industriales, lo cual permitió realizar el diseño de las mismas, consiguiendo con ello tener un proceso de diseño para este tipo de modelos que no son muy comunes en nuestro medio.

- Se definieron las cargas y las combinaciones según NEC y AISC de los dos tipos de naves industriales, tomando en cuenta cargas sísmicas y sus combinaciones, mediante un espectro de respuesta elástico de aceleraciones, que depende de la ubicación de la estructura, el tipo de suelo y su forma tanto en elevación como en planta.

- Se modelaron los dos tipos de naves industriales para su posterior diseño tomando en cuenta los materiales de la estructura, las secciones de los miembros estructurales, la ubicación de cargas en la estructura, sus tipos de apoyo, para poder analizar su comportamiento estructural ante las solicitaciones que se dan en la misma.

- Se diseñaron los miembros estructurales según la norma ACI para miembros en hormigón armado y AISC para miembros metálicos, con esto se obtuvo los planos definitivos de las dos estructuras.

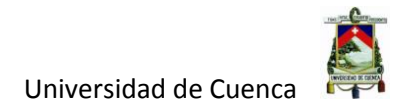

#### **4.2 RECOMENDACIONES.**

- Se recomienda siempre realizar una análisis estructural tomando en cuenta cargas sísmicas ya que el Ecuador se encuentra en una zona altamente sísmica, con ello se conseguirá un diseño de miembros estructurales que se comporten de una mejor manera ante este tipo de evento de la naturaleza.

- Las estructuras con secciones de alma llena, se recomienda que sean implantadas en regiones costaneras, donde los factores de la naturaleza como la salinidad del ambiente corroen las estructuras metálicas, por lo que este sistema estructural se vuelve muy fácil de darle mantenimiento y se pueden detectar con facilidad inicios de corrosión en la misma. Mientras que las estructuras de cerchas metálicas son más recomendables ubicarlas en zonas en donde el efecto de la corrosión se da en menor grado, ya que en este tipo de estructuras el mantenimiento y la detección de inicios de corrosión se dificultan un poco.

- Se recomienda realizar el estudio de otras tipologías de modelos de naves industriales en acero que permitan tener una mayor gama de soluciones a emplear.

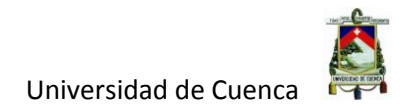

# **BIBLIOGRAFÍA**

Bertero, B. (1999). *La redundancia estructural y su impacto.* Barcelona.

Castro, P. H. (s.f.). *es.scribd.com*. Recuperado el 15 de Octubre de 2016, de https://es.scribd.com/doc/89693272/Acero-ASTM-A36

Di Sarno, & Elnashai. (2003). *Fundamentals of Earthquake Engineering.* Genova.

Díaz, B. (2003). *Vulnerabilidad y riesgo sismico de edificios.* Barcelona.

Duhamel. (2002). *Vibraciones aleatorias en sistemas con un grado de libertad.* Alemania.

Garcia, L. (2009). *Dinamica estructural aplicada al diseño sismoresistente.* Mexico.

Jiménez Montoya, P., Garcia Meseguer, A., & Morán Cabre, F. (1976). *Hormigón Armado.* Barcelona.

NEC. (2014). *Norma Ecuatoriana de la Construccion - NEC.* Quito.

Nilson, A. H. (1999). *Diseño de estructuras de concreto.* Colombia: Mc Graw Hill.

Quiroz Torres, L. (2010). *Análisis y Diseño de estructuras con Sap 2000.* Lima: Macro.

Wakabayashi, M., & Martínez, E. R. (1988). *Diseño de Estructuras Sismorresistentes.* Mexico.